# Package 'interacCircos'

May 25, 2021

Type Package

Title The Generation of Interactive Circos Plot

Description Implement in an efficient approach to display the genomic data, relationship, information in an interactive circular genome(Circos) plot. 'interacCircos' are inspired by 'circosJS', 'Bio-Circos.js' and 'NG-Circos' and we integrate the modules of 'circosJS', 'BioCircos.js' and 'NG-Circos' into this R package, based on 'htmlwidgets' framework.

Version 1.2.0

License GPL-3

Encoding UTF-8

LazyData true

**Depends**  $R$  ( $>= 4.1$ )

Imports RColorBrewer, htmlwidgets, plyr, methods

RoxygenNote 7.1.1

Suggests knitr, rmarkdown

VignetteBuilder knitr

biocViews Visualization

# R topics documented:

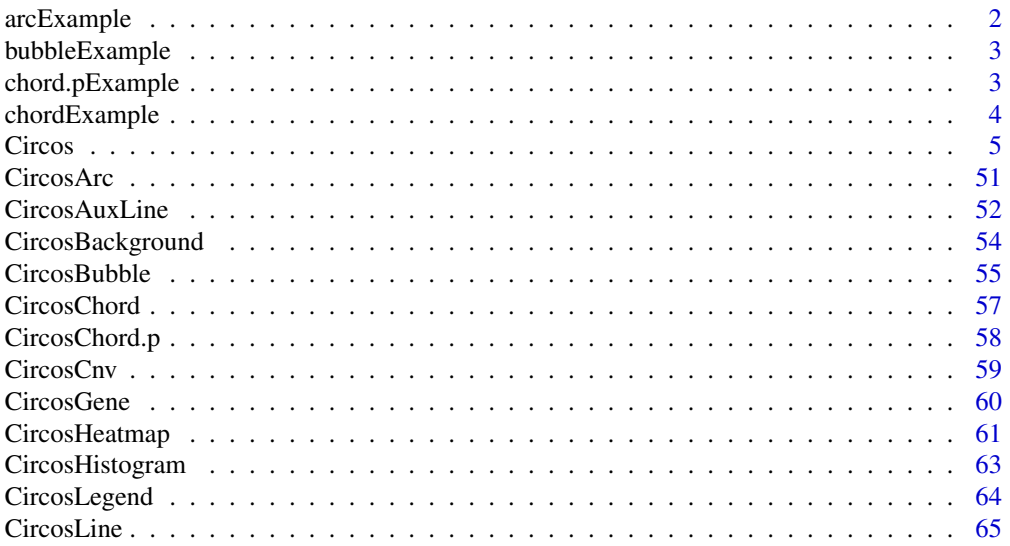

# <span id="page-1-0"></span>2 arcExample

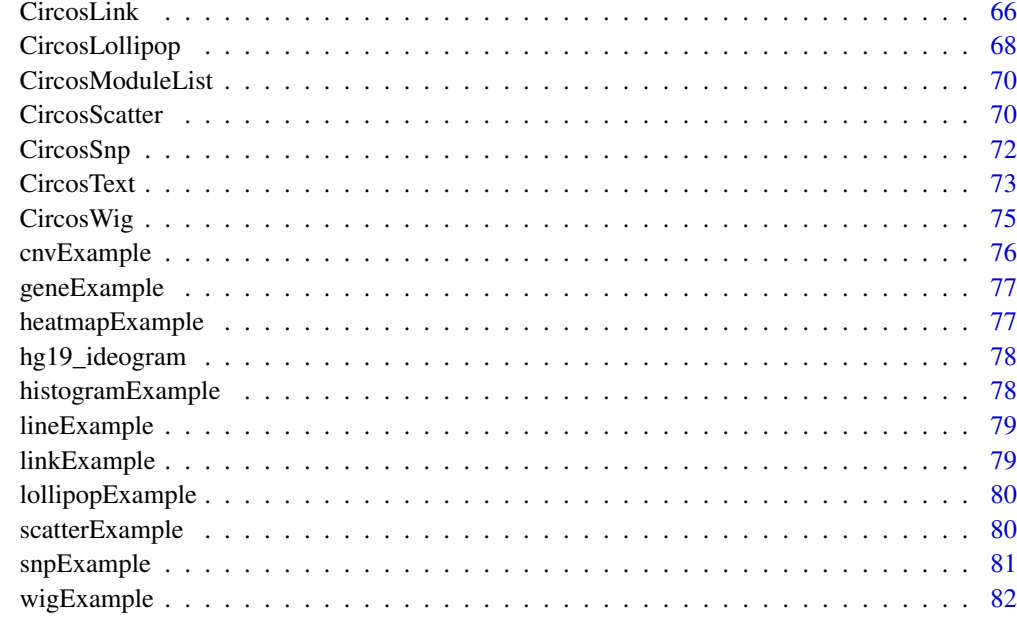

#### **Index** [83](#page-82-0)

arcExample *Arc plot example data*

# Description

The data is in matrix with column names

# Usage

arcExample

# Format

A data frame with 7 columns:

- chr chromosome
- start start position
- end end position

color color

des description

link hyperlink

html The external html language

<span id="page-2-0"></span>bubbleExample *Bubble plot example data*

#### Description

The data is in matrix with column names

# Usage

bubbleExample

### Format

A data frame with 8 columns: chr chromosome start start position end end position name name for description value value color specified color for bubble layer layer number html The external html language

chord.pExample *Example data of chord plot of circosJS*

#### Description

The data is in matrix with column names

## Usage

chord.pExample

# Format

A data frame in which each row represents the relationship from one genome position(source) to another one(target):

source\_chr chromosome name of source source\_start start position of source source\_end end position of source target\_chr chromosome name of target target\_start start position of target target\_end end position of target

# <span id="page-3-0"></span>Description

The data is in matrix with column names. The order and number is same as column, representing the same items

# Usage

chordExample

#### Format

A data frame in which each value represents the relationship from a column to a row:

C.CK Genome 1, the name for each arc C.NPK Genome 2, the name for each arc GC.CK Genome 2, the name for each arc GC.NPK Genome 2, the name for each arc Alphaproteobacteria Genome 2, the name for each arc Betaproteobacteria Genome 2, the name for each arc Gammaproteobacteria Genome 2, the name for each arc Deltaproteobacteria Genome 8, the name for each arc Acidobacteria Genome 9, the name for each arc Actinobacteria Genome 10, the name for each arc Bacteroidetes Genome 11, the name for each arc Chloroflexi Genome 12, the name for each arc Firmicutes Genome 13, the name for each arc Gemmatimonadetes Genome 14, the name for each arc Planctomycetes Genome 15, the name for each arc Thaumarchaeota Genome 16, the name for each arc Verrucomicrobia Genome 17, the name for each arc Ascomycota Genome 18, the name for each arc Basidiomycota Genome 19, the name for each arc Zygomycota Genome 20, the name for each arc

<span id="page-4-0"></span>

# Description

Visualization of Interactive Circos Plot

# Usage

```
Circos(
  moduleList = CircosModuleList(),
  genome = "hg19",
  genome2 ="hg19",
  genomeFillColor = "Spectral",
  chrPad = 0.02,
  width = NULL,
  height = NULL,innerRadius = 216,
  outerRadius = 240,
  svgClassName = "interacCircos",
  displayGenomeBorder = TRUE,
  genomeBorderColor = "#000",
  genomeBorderSize = 0.5,
  genomeTicksDisplay = FALSE,
  genomeTicksLen = 5,
  genomeTicksColor = "#000",
  genomeTicksTextSize = "0.6em",
  genomeTicksRealLength = TRUE,
  genomeTicksTextColor = "#000",
  genomeTicksScale = 3e+07,
  genomeTicksOffset = 0,
  genomeLabelDisplay = TRUE,
  genomeLabelTextSize = "10pt",
  genomeLabelTextColor = "#000",
  genomeLabelDx = 0,
  genomeLabelDy = 0,
  compareEvent = FALSE,
  compareEventGroupGapRate = 0.1,
  compareEventGroupDistance = 0,
  zoom = TRUE,
  TEXTModuleDragEvent = FALSE,
  CNVxlink = FALSE,
  CNVMouseEvent = TRUE,
  CNVMouseClickDisplay = FALSE,
  CNVMouseClickColor = "red",
  CNVMouseClickArcOpacity = 1,
  CNVMouseClickArcStrokeColor = "#F26223",
  CNVMouseClickArcStrokeWidth = 0,
  CNVMouseClickTextFromData = "fourth",
  CNVMouseClickTextOpacity = 1,
  CNVMouseClickTextColor = "red",
```

```
CNVMouseClickTextSize = 8,
CNVMouseClickTextPostionX = 0,
CNVMouseClickTextPostionY = 0,
CNVMouseClickTextDrag = TRUE,
CNVMouseDownDisplay = FALSE,
CNVMouseDownColor = "green",
CNVMouseDownArcOpacity = 1,
CNVMouseDownArcStrokeColor = "#F26223",
CNVMouseDownArcStrokeWidth = 0,
CNVMouseEnterDisplay = FALSE,
CNVMouseEnterColor = "yellow",
CNVMouseEnterArcOpacity = 1,
CNVMouseEnterArcStrokeColor = "#F26223",
CNVMouseEnterArcStrokeWidth = 0,
CNVMouseLeaveDisplay = FALSE,
CNVMouseLeaveColor = "pink",
CNVMouseLeaveArcOpacity = 1,
CNVMouseLeaveArcStrokeColor = "#F26223",
CNVMouseLeaveArcStrokeWidth = 0,
CNVMouseMoveDisplay = FALSE,
CNVMouseMoveColor = "red",
CNVMouseMoveArcOpacity = 1,
CNVMouseMoveArcStrokeColor = "#F26223",
CNVMouseMoveArcStrokeWidth = 0,
CNVMouseOutDisplay = FALSE,
CNVMouseOutAnimationTime = 500,
CNVMouseOutColor = "red",
CNVMouseOutArcOpacity = 1,
CNVMouseOutArcStrokeColor = "red",
CNVMouseOutArcStrokeWidth = 0,
CNVMouseUpDisplay = FALSE,
CNVMouseUpColor = "grey",
CNVMouseUpArcOpacity = 1,
CNVMouseUpArcStrokeColor = "#F26223",
CNVMouseUpArcStrokeWidth = 0,
CNVMouseOverDisplay = FALSE,
CNVMouseOverColor = "red",
CNVMouseOverArcOpacity = 1,
CNVMouseOverArcStrokeColor = "#F26223",
CNVMouseOverArcStrokeWidth = 3,
CNVMouseOverTooltipsSetting = "style1",
CNVMouseOverTooltipsHtml = " ",
CNVMouseOverTooltipsPosition = "absolute",
CNVMouseOverTooltipsBackgroundColor = "white",
CNVMouseOverTooltipsBorderStyle = "solid",
CNVMouseOverTooltipsBorderWidth = 0,
CNVMouseOverTooltipsPadding = "3px",
CNVMouseOverTooltipsBorderRadius = "3px",
CNVMouseOverTooltipsOpacity = 0.8,
HEATMAPMouseEvent = TRUE,
HEATMAPMouseClickDisplay = FALSE,
HEATMAPMouseClickColor = "green",
```

```
HEATMAPMouseClickOpacity = 1,
HEATMAPMouseClickStrokeColor = "none",
HEATMAPMouseClickStrokeWidth = "none",
HEATMAPMouseDownDisplay = FALSE,
HEATMAPMouseDownColor = "green",
HEATMAPMouseDownOpacity = 1,
HEATMAPMouseDownStrokeColor = "none",
HEATMAPMouseDownStrokeWidth = "none",
HEATMAPMouseEnterDisplay = FALSE,
HEATMAPMouseEnterColor = "green",
HEATMAPMouseEnterOpacity = 1,
HEATMAPMouseEnterStrokeColor = "none",
HEATMAPMouseEnterStrokeWidth = "none",
HEATMAPMouseLeaveDisplay = FALSE,
HEATMAPMouseLeaveColor = "green",
HEATMAPMouseLeaveOpacity = 1,
HEATMAPMouseLeaveStrokeColor = "none",
HEATMAPMouseLeaveStrokeWidth = "none",
HEATMAPMouseMoveDisplay = FALSE,
HEATMAPMouseMoveColor = "green",
HEATMAPMouseMoveOpacity = 1,
HEATMAPMouseMoveStrokeColor = "none",
HEATMAPMouseMoveStrokeWidth = "none",
HEATMAPMouseOutDisplay = FALSE,
HEATMAPMouseOutAnimationTime = 500,
HEATMAPMouseOutColor = "green",
HEATMAPMouseOutOpacity = 1,
HEATMAPMouseOutStrokeColor = "none",
HEATMAPMouseOutStrokeWidth = "none",
HEATMAPMouseUpDisplay = FALSE,
HEATMAPMouseUpColor = "green",
HEATMAPMouseUpOpacity = 1,
HEATMAPMouseUpStrokeColor = "none",
HEATMAPMouseUpStrokeWidth = "none",
HEATMAPMouseOverDisplay = FALSE,
HEATMAPMouseOverColor = "none",
HEATMAPMouseOverOpacity = 1,
HEATMAPMouseOverStrokeColor = "none",
HEATMAPMouseOverStrokeWidth = "none",
HEATMAPMouseOverTooltipsSetting = "style1",
HEATMAPMouseOverTooltipsHtml = " ",
HEATMAPMouseOverTooltipsPosition = "absolute",
HEATMAPMouseOverTooltipsBackgroundColor = "white",
HEATMAPMouseOverTooltipsBorderStyle = "solid",
HEATMAPMouseOverTooltipsBorderWidth = 0,
HEATMAPMouseOverTooltipsPadding = "3px",
HEATMAPMouseOverTooltipsBorderRadius = "3px",
HEATMAPMouseOverTooltipsOpacity = 0.8,
BUBBLExlink = FALSE,
BUBBLEMouseEvent = TRUE,
BUBBLEMouseClickDisplay = FALSE,
BUBBLEMouseClickColor = "green",
```

```
BUBBLEMouseClickOpacity = 1,
BUBBLEMouseClickStrokeColor = "none",
BUBBLEMouseClickStrokeWidth = "none",
BUBBLEMouseDownDisplay = FALSE,
BUBBLEMouseDownColor = "green",
BUBBLEMouseDownOpacity = 1,
BUBBLEMouseDownStrokeColor = "none",
BUBBLEMouseDownStrokeWidth = "none",
BUBBLEMouseEnterDisplay = FALSE,
BUBBLEMouseEnterColor = "green",
BUBBLEMouseEnterOpacity = 1,
BUBBLEMouseEnterStrokeColor = "none",
BUBBLEMouseEnterStrokeWidth = "none",
BUBBLEMouseLeaveDisplay = FALSE,
BUBBLEMouseLeaveColor = "green",
BUBBLEMouseLeaveOpacity = 1,
BUBBLEMouseLeaveStrokeColor = "none",
BUBBLEMouseLeaveStrokeWidth = "none",
BUBBLEMouseMoveDisplay = FALSE,
BUBBLEMouseMoveColor = "green",
BUBBLEMouseMoveOpacity = 1,
BUBBLEMouseMoveStrokeColor = "none",
BUBBLEMouseMoveStrokeWidth = "none",
BUBBLEMouseOutDisplay = FALSE,
BUBBLEMouseOutAnimationTime = 500,
BUBBLEMouseOutColor = "green",
BUBBLEMouseOutOpacity = 1,
BUBBLEMouseOutStrokeColor = "none",
BUBBLEMouseOutStrokeWidth = "none",
BUBBLEMouseUpDisplay = FALSE,
BUBBLEMouseUpColor = "green",
BUBBLEMouseUpOpacity = 1,
BUBBLEMouseUpStrokeColor = "none",
BUBBLEMouseUpStrokeWidth = "none",
BUBBLEMouseOverDisplay = FALSE,
BUBBLEMouseOverColor = "green",
BUBBLEMouseOverOpacity = 1,
BUBBLEMouseOverStrokeColor = "none",
BUBBLEMouseOverStrokeWidth = "none",
BUBBLEMouseOverTooltipsSetting = "style1",
BUBBLEMouseOverTooltipsHtml = " ",
BUBBLEMouseOverTooltipsPosition = "absolute",
BUBBLEMouseOverTooltipsBackgroundColor = "white",
BUBBLEMouseOverTooltipsBorderStyle = "solid",
BUBBLEMouseOverTooltipsBorderWidth = 0,
BUBBLEMouseOverTooltipsPadding = "3px",
BUBBLEMouseOverTooltipsBorderRadius = "3px",
BUBBLEMouseOverTooltipsOpacity = 0.8,
SNPxlink = FALSE,
SNPMouseEvent = TRUE,
SNPMouseCombinationEvent = FALSE,
SNPMouseCombinationImageDisplay = FALSE,
```

```
SNPMouseCombinationImageTitle = "This is image",
SNPMouseCombinationImageTitleSize = 5,
SNPMouseCombinationImageTitleWeight = "bold",
SNPMouseCombinationImageTitleColor = "black",
SNPMouseCombinationImagePositionX = 0,
SNPMouseCombinationImagePositionY = 0,
SNPMouseCombinationImageHeight = 200,
SNPMouseCombinationImageWidth = 300,
SNPMouseCombinationGraphDisplay = FALSE,
SNPMouseCombinationGraphTitle = "This is graph",
SNPMouseCombinationGraphTitleSize = 5,
SNPMouseCombinationGraphTitleWeight = "bold",
SNPMouseCombinationGraphTitleColor = "black",
SNPMouseCombinationGraphType = "histogram",
SNPMouseCombinationGraphPositionX = 0,
SNPMouseCombinationGraphPositionY = 0,
SNPMouseCombinationGraphHeight = 200,
SNPMouseCombinationGraphWidth = 300,
SNPMouseCombinationGraphHistogramBarColor = "blue",
SNPMouseCombinationGraphHistogramPadding = 30,
SNPMouseCombinationGraphHistogramPositionCorrectX = 0,
SNPMouseCombinationGraphPieAutoColor = TRUE,
SNPMouseCombinationGraphPieColor = c("blue", "orange"),
SNPMouseCombinationGraphPieSize = 50,
SNPMouseCombinationGraphPieStroke = TRUE,
SNPMouseCombinationGraphPieStrokeColor = "black",
SNPMouseCombinationGraphPieStrokeWidth = 1,
SNPMouseCombinationGraphPieOpacity = 1,
SNPMouseCombinationGraphLineType = "linear",
SNPMouseCombinationGraphLineColor = "black",
SNPMouseCombinationGraphLineWidth = 1,
SNPMouseCombinationGraphLinePoint = FALSE,
SNPMouseCombinationGraphLinePointSize = 5,
SNPMouseCombinationGraphLinePointAutoColor = TRUE,
SNPMouseCombinationGraphLinePointColor = c("blue", "orange"),
SNPMouseCombinationGraphLinePointStroke = TRUE,
SNPMouseCombinationGraphLinePointStrokeColor = "black",
SNPMouseCombinationGraphLinePointStrokeWidth = 1,
SNPMouseCombinationGraphLinePointOpacity = 1,
SNPMouseCombinationGraphLinePositionCorrectX = 0,
SNPMouseCombinationTextDisplay = FALSE,
SNPMouseCombinationTextColor = "red",
SNPMouseCombinationTextSize = 3,
SNPMouseCombinationTextWeight = "bold",
SNPMouseCombinationTextPositionCorrectX = 0,
SNPMouseCombinationTextPositionCorrectY = 0,
SNPMouseClickDisplay = FALSE,
SNPMouseClickColor = "red",
SNPMouseClickCircleSize = 4,
SNPMouseClickCircleOpacity = 1,
SNPMouseClickCircleStrokeColor = "#F26223",
SNPMouseClickCircleStrokeWidth = 0,
```

```
SNPMouseClickTextFromData = "fourth",
SNPMouseClickTextOpacity = 1,
SNPMouseClickTextColor = "red",
SNPMouseClickTextSize = 8,
SNPMouseClickTextPostionX = 1,
SNPMouseClickTextPostionY = 10,
SNPMouseClickTextDrag = TRUE,
SNPMouseDownDisplay = FALSE,
SNPMouseDownColor = "green",
SNPMouseDownCircleSize = 4,
SNPMouseDownCircleOpacity = 1,
SNPMouseDownCircleStrokeColor = "#F26223",
SNPMouseDownCircleStrokeWidth = 0,
SNPMouseEnterDisplay = FALSE,
SNPMouseEnterColor = "yellow",
SNPMouseEnterCircleSize = 4,
SNPMouseEnterCircleOpacity = 1,
SNPMouseEnterCircleStrokeColor = "#F26223",
SNPMouseEnterCircleStrokeWidth = 0,
SNPMouseLeaveDisplay = FALSE,
SNPMouseLeaveColor = "pink",
SNPMouseLeaveCircleSize = 4,
SNPMouseLeaveCircleOpacity = 1,
SNPMouseLeaveCircleStrokeColor = "#F26223",
SNPMouseLeaveCircleStrokeWidth = 0,
SNPMouseMoveDisplay = FALSE,
SNPMouseMoveColor = "red",
SNPMouseMoveCircleSize = 2,
SNPMouseMoveCircleOpacity = 1,
SNPMouseMoveCircleStrokeColor = "#F26223",
SNPMouseMoveCircleStrokeWidth = 0,
SNPMouseOutDisplay = FALSE,
SNPMouseOutAnimationTime = 500,
SNPMouseOutColor = "red",
SNPMouseOutCircleSize = 2,
SNPMouseOutCircleOpacity = 1,
SNPMouseOutCircleStrokeColor = "red",
SNPMouseOutCircleStrokeWidth = 0,
SNPMouseUpDisplay = FALSE,
SNPMouseUpColor = "grey",
SNPMouseUpCircleSize = 2,
SNPMouseUpCircleOpacity = 1,
SNPMouseUpCircleStrokeColor = "#F26223",
SNPMouseUpCircleStrokeWidth = 0.
SNPMouseOverDisplay = FALSE,
SNPMouseOverColor = "red",
SNPMouseOverCircleSize = 2,
SNPMouseOverCircleOpacity = 1,
SNPMouseOverCircleStrokeColor = "#F26223",
SNPMouseOverCircleStrokeWidth = 3,
SNPMouseOverTooltipsSetting = "style1",
SNPMouseOverTooltipsHtml = " ",
```

```
SNPMouseOverTooltipsPosition = "absolute",
SNPMouseOverTooltipsBackgroundColor = "white",
SNPMouseOverTooltipsBorderStyle = "solid",
SNPMouseOverTooltipsBorderWidth = 0,
SNPMouseOverTooltipsPadding = "3px",
SNPMouseOverTooltipsBorderRadius = "3px",
SNPMouseOverTooltipsOpacity = 0.8,
LINKxlink = FALSE,
LINKMouseEvent = TRUE,
LINKMouseClickDisplay = FALSE,
LINKMouseClickOpacity = 1,
LINKMouseClickStrokeColor = "green",
LINKMouseClickStrokeWidth = 4,
LINKMouseDownDisplay = FALSE,
LINKMouseDownOpacity = 1,
LINKMouseDownStrokeColor = "none",
LINKMouseDownStrokeWidth = "none",
LINKMouseEnterDisplay = FALSE,
LINKMouseEnterOpacity = 1,
LINKMouseEnterStrokeColor = "none",
LINKMouseEnterStrokeWidth = "none",
LINKMouseLeaveDisplay = FALSE,
LINKMouseLeaveOpacity = 1,
LINKMouseLeaveStrokeColor = "none",
LINKMouseLeaveStrokeWidth = "none",
LINKMouseMoveDisplay = FALSE,
LINKMouseMoveOpacity = 1,
LINKMouseMoveStrokeColor = "none",
LINKMouseMoveStrokeWidth = "none",
LINKMouseOutDisplay = FALSE,
LINKMouseOutAnimationTime = 500,
LINKMouseOutOpacity = 1,
LINKMouseOutStrokeColor = "none",
LINKMouseOutStrokeWidth = "none",
LINKMouseUpDisplay = FALSE,
LINKMouseUpOpacity = 1,
LINKMouseUpStrokeColor = "none",
LINKMouseUpStrokeWidth = "none",
LINKMouseOverDisplay = FALSE,
LINKMouseOverOpacity = 1,
LINKMouseOverStrokeColor = "none",
LINKMouseOverStrokeWidth = "none",
LINKMouseOverTooltipsSetting = "style1",
LINKMouseOverTooltipsHtml = " ",
LINKMouseOverTooltipsPosition = "absolute",
LINKMouseOverTooltipsBackgroundColor = "white",
LINKMouseOverTooltipsBorderStyle = "solid",
LINKMouseOverTooltipsBorderWidth = 0.LINKMouseOverTooltipsPadding = "3px",
LINKMouseOverTooltipsBorderRadius = "3px",
LINKMouseOverTooltipsOpacity = 1,
LINKLabelDragEvent = FALSE,
```

```
CHORDMouseEvent = TRUE,
CHORDMouseFillColorExcluded = "#FFFFFF",
CHORDMouseClickDisplay = FALSE,
CHORDMouseClickOpacity = 1,
CHORDMouseClickStrokeColor = "none",
CHORDMouseClickStrokeWidth = "none",
CHORDMouseDownDisplay = FALSE,
CHORDMouseDownOpacity = 1,
CHORDMouseDownStrokeColor = "none",
CHORDMouseDownStrokeWidth = "none",
CHORDMouseEnterDisplay = FALSE,
CHORDMouseEnterOpacity = 1,
CHORDMouseEnterStrokeColor = "none",
CHORDMouseEnterStrokeWidth = "none",
CHORDMouseLeaveDisplay = FALSE,
CHORDMouseLeaveOpacity = 1,
CHORDMouseLeaveStrokeColor = "none",
CHORDMouseLeaveStrokeWidth = "none",
CHORDMouseMoveDisplay = FALSE,
CHORDMouseMoveOpacity = 1,
CHORDMouseMoveStrokeColor = "none",
CHORDMouseMoveStrokeWidth = "none",
CHORDMouseOutDisplay = FALSE,
CHORDMouseOutAnimationTime = 500,
CHORDMouseOutOpacity = 1,
CHORDMouseOutStrokeColor = "none",
CHORDMouseOutStrokeWidth = "none",
CHORDMouseUpDisplay = FALSE,
CHORDMouseUpOpacity = 1,
CHORDMouseUpStrokeColor = "none",
CHORDMouseUpStrokeWidth = "none",
CHORDMouseOverDisplay = FALSE,
CHORDMouseOverOpacity = 1,
CHORDMouseOverStrokeColor = "none",
CHORDMouseOverStrokeWidth = "none",
HISTOGRAMxlink = FALSE,
HISTOGRAMMouseEvent = TRUE,
HISTOGRAMMouseClickDisplay = FALSE,
HISTOGRAMMouseClickColor = "red",
HISTOGRAMMouseClickOpacity = 1,
HISTOGRAMMouseClickStrokeColor = "none",
HISTOGRAMMouseClickStrokeWidth = "none",
HISTOGRAMMouseDownDisplay = FALSE,
HISTOGRAMMouseDownColor = "red",
HISTOGRAMMouseDownOpacity = 1,
HISTOGRAMMouseDownStrokeColor = "none",
HISTOGRAMMouseDownStrokeWidth = "none",
HISTOGRAMMouseEnterDisplay = FALSE,
HISTOGRAMMouseEnterColor = "red",
HISTOGRAMMouseEnterOpacity = 1,
HISTOGRAMMouseEnterStrokeColor = "none",
HISTOGRAMMouseEnterStrokeWidth = "none",
```

```
HISTOGRAMMouseLeaveDisplay = FALSE,
HISTOGRAMMouseLeaveColor = "red",
HISTOGRAMMouseLeaveOpacity = 1,
HISTOGRAMMouseLeaveStrokeColor = "none",
HISTOGRAMMouseLeaveStrokeWidth = "none",
HISTOGRAMMouseMoveDisplay = FALSE,
HISTOGRAMMouseMoveColor = "red",
HISTOGRAMMouseMoveOpacity = 1,
HISTOGRAMMouseMoveStrokeColor = "none",
HISTOGRAMMouseMoveStrokeWidth = "none",
HISTOGRAMMouseOutDisplay = FALSE,
HISTOGRAMMouseOutAnimationTime = 500,
HISTOGRAMMouseOutColor = "red",
HISTOGRAMMouseOutOpacity = 1,
HISTOGRAMMouseOutStrokeColor = "none",
HISTOGRAMMouseOutStrokeWidth = "none",
HISTOGRAMMouseUpDisplay = FALSE,
HISTOGRAMMouseUpColor = "red",
HISTOGRAMMouseUpOpacity = 1,
HISTOGRAMMouseUpStrokeColor = "none",
HISTOGRAMMouseUpStrokeWidth = "none",
HISTOGRAMMouseOverDisplay = FALSE,
HISTOGRAMMouseOverColor = "red",
HISTOGRAMMouseOverOpacity = 1,
HISTOGRAMMouseOverStrokeColor = "none",
HISTOGRAMMouseOverStrokeWidth = "none",
HISTOGRAMMouseOverTooltipsSetting = "style1",
HISTOGRAMMouseOverTooltipsHtml = " ",
HISTOGRAMMouseOverTooltipsPosition = "absolute",
HISTOGRAMMouseOverTooltipsBackgroundColor = "white",
HISTOGRAMMouseOverTooltipsBorderStyle = "solid",
HISTOGRAMMouseOverTooltipsBorderWidth = 0,
HISTOGRAMMouseOverTooltipsPadding = "3px",
HISTOGRAMMouseOverTooltipsBorderRadius = "3px",
HISTOGRAMMouseOverTooltipsOpacity = 1,
LINEMouseEvent = TRUE,
LINEMouseClickDisplay = FALSE,
LINEMouseClickLineOpacity = 1,
LINEMouseClickLineStrokeColor = "none",
LINEMouseClickLineStrokeWidth = "none",
LINEMouseDownDisplay = FALSE,
LINEMouseDownLineOpacity = 1,
LINEMouseDownLineStrokeColor = "none",
LINEMouseDownLineStrokeWidth = "none",
LINEMouseEnterDisplay = FALSE,
LINEMouseEnterLineOpacity = 1,
LINEMouseEnterLineStrokeColor = "none",
LINEMouseEnterLineStrokeWidth = "none",
LINEMouseLeaveDisplay = FALSE,
LINEMouseLeaveLineOpacity = 1,
LINEMouseLeaveLineStrokeColor = "none",
LINEMouseLeaveLineStrokeWidth = "none",
```

```
LINEMouseMoveDisplay = FALSE,
LINEMouseMoveLineOpacity = 1,
LINEMouseMoveLineStrokeColor = "none",
LINEMouseMoveLineStrokeWidth = "none",
LINEMouseOutDisplay = FALSE,
LINEMouseOutAnimationTime = 500,
LINEMouseOutLineOpacity = 1,
LINEMouseOutLineStrokeColor = "none",
LINEMouseOutLineStrokeWidth = "none",
LINEMouseUpDisplay = FALSE,
LINEMouseUpLineOpacity = 1,
LINEMouseUpLineStrokeColor = "none",
LINEMouseUpLineStrokeWidth = "none",
LINEMouseOverDisplay = FALSE,
LINEMouseOverLineOpacity = 1,
LINEMouseOverLineStrokeColor = "none",
LINEMouseOverLineStrokeWidth = "none",
LINEMouseOverTooltipsSetting = "style1",
LINEMouseOverTooltipsHtml = "",
LINEMouseOverTooltipsPosition = "absolute",
LINEMouseOverTooltipsBackgroundColor = "white",
LINEMouseOverTooltipsBorderStyle = "solid",
LINEMouseOverTooltipsBorderWidth = 0,
LINEMouseOverTooltipsPadding = "3px"
LINEMouseOverTooltipsBorderRadius = "3px",
LINEMouseOverTooltipsOpacity = 1,
WIGMouseEvent = TRUE,
WIGMouseClickDisplay = FALSE,
WIGMouseClickLineOpacity = 1,
WIGMouseClickLineStrokeColor = "none",
WIGMouseClickLineStrokeWidth = "none",
WIGMouseClickFillColor = "none",
WIGMouseDownDisplay = FALSE,
WIGMouseDownLineOpacity = 1,
WIGMouseDownLineStrokeColor = "none",
WIGMouseDownLineStrokeWidth = "none",
WIGMouseDownFillColor = "none",
WIGMouseEnterDisplay = FALSE,
WIGMouseEnterLineOpacity = 1,
WIGMouseEnterLineStrokeColor = "none",
WIGMouseEnterLineStrokeWidth = "none",
WIGMouseEnterFillColor = "none",
WIGMouseLeaveDisplay = FALSE,
WIGMouseLeaveLineOpacity = 1,
WIGMouseLeaveLineStrokeColor = "none",
WIGMouseLeaveLineStrokeWidth = "none",
WIGMouseLeaveFillColor = "none",
WIGMouseMoveDisplay = FALSE,
WIGMouseMoveLineOpacity = 1,
WIGMouseMoveLineStrokeColor = "none",
WIGMouseMoveLineStrokeWidth = "none",
WIGMouseMoveFillColor = "none",
```

```
WIGMouseOutDisplay = FALSE,
WIGMouseOutAnimationTime = 500,
WIGMouseOutLineOpacity = 1,
WIGMouseOutLineStrokeColor = "none",
WIGMouseOutLineStrokeWidth = "none",
WIGMouseOutFillColor = "none",
WIGMouseUpDisplay = FALSE,
WIGMouseUpLineOpacity = 1,
WIGMouseUpLineStrokeColor = "none",
WIGMouseUpLineStrokeWidth = "none",
WIGMouseUpFillColor = "none",
WIGMouseOverDisplay = FALSE,
WIGMouseOverLineOpacity = 1,
WIGMouseOverLineStrokeColor = "none",
WIGMouseOverLineStrokeWidth = "none",
WIGMouseOverFillColor = "none",
WIGMouseOverTooltipsSetting = "style1",
WIGMouseOverTooltipsHtml = " ",
WIGMouseOverTooltipsPosition = "absolute",
WIGMouseOverTooltipsBackgroundColor = "white",
WIGMouseOverTooltipsBorderStyle = "solid",
WIGMouseOverTooltipsBorderWidth = 0,WIGMouseOverTooltipsPadding = "3px",
WIGMouseOverTooltipsBorderRadius = "3px",
WIGMouseOverTooltipsOpacity = 1,
SCATTERxlink = FALSE,
SCATTERMouseEvent = TRUE,
SCATTERMouseClickDisplay = FALSE,
SCATTERMouseClickColor = "red",
SCATTERMouseClickCircleSize = 2,
SCATTERMouseClickCircleOpacity = 1,
SCATTERMouseClickCircleStrokeColor = "none",
SCATTERMouseClickCircleStrokeWidth = "none",
SCATTERMouseClickTextFromData = "fourth",
SCATTERMouseClickTextOpacity = 1,
SCATTERMouseClickTextColor = "red",
SCATTERMouseClickTextSize = 8,
SCATTERMouseClickTextPostionX = 1,
SCATTERMouseClickTextPostionY = 10,
SCATTERMouseClickTextDrag = TRUE,
SCATTERMouseDownDisplay = FALSE,
SCATTERMouseDownColor = "red",
SCATTERMouseDownCircleSize = 2,
SCATTERMouseDownCircleOpacity = 1,
SCATTERMouseDownCircleStrokeColor = "none",
SCATTERMouseDownCircleStrokeWidth = "none",
SCATTERMouseEnterDisplay = FALSE,
SCATTERMouseEnterColor = "red",
SCATTERMouseEnterCircleSize = 2,
SCATTERMouseEnterCircleOpacity = 1,
SCATTERMouseEnterCircleStrokeColor = "none",
SCATTERMouseEnterCircleStrokeWidth = "none",
```

```
SCATTERMouseLeaveDisplay = FALSE,
SCATTERMouseLeaveColor = "red",
SCATTERMouseLeaveCircleSize = 2,
SCATTERMouseLeaveCircleOpacity = 1,
SCATTERMouseLeaveCircleStrokeColor = "none",
SCATTERMouseLeaveCircleStrokeWidth = "none",
SCATTERMouseMoveDisplay = FALSE,
SCATTERMouseMoveColor = "red",
SCATTERMouseMoveCircleSize = 2,
SCATTERMouseMoveCircleOpacity = 1,
SCATTERMouseMoveCircleStrokeColor = "none",
SCATTERMouseMoveCircleStrokeWidth = "none",
SCATTERMouseOutDisplay = FALSE,
SCATTERMouseOutAnimationTime = 500,
SCATTERMouseOutColor = "red",
SCATTERMouseOutCircleSize = 2,
SCATTERMouseOutCircleOpacity = 1,
SCATTERMouseOutCircleStrokeColor = "none",
SCATTERMouseOutCircleStrokeWidth = "none",
SCATTERMouseUpDisplay = FALSE,
SCATTERMouseUpColor = "red",
SCATTERMouseUpCircleSize = 2,
SCATTERMouseUpCircleOpacity = 1,
SCATTERMouseUpCircleStrokeColor = "none",
SCATTERMouseUpCircleStrokeWidth = "none",
SCATTERMouseOverDisplay = FALSE,
SCATTERMouseOverColor = "red",
SCATTERMouseOverCircleSize = 2,
SCATTERMouseOverCircleOpacity = 1,
SCATTERMouseOverCircleStrokeColor = "none",
SCATTERMouseOverCircleStrokeWidth = "none",
SCATTERMouseOverTooltipsSetting = "style1",
SCATTERMouseOverTooltipsHtml = " ",
SCATTERMouseOverTooltipsPosition = "absolute",
SCATTERMouseOverTooltipsBackgroundColor = "white",
SCATTERMouseOverTooltipsBorderStyle = "solid",
SCATTERMouseOverTooltipsBorderWidth = 0,
SCATTERMouseOverTooltipsPadding = "3px",
SCATTERMouseOverTooltipsBorderRadius = "3px",
SCATTERMouseOverTooltipsOpacity = 1,
ARCxlink = FALSE,
ARCMouseEvent = TRUE,
ARCMouseClickDisplay = FALSE,
ARCMouseClickColor = "red",
ARCMouseClickArcOpacity = 1,
ARCMouseClickArcStrokeColor = "none",
ARCMouseClickArcStrokeWidth = "none",
ARCMouseClickTextFromData = "fourth",
ARCMouseClickTextOpacity = 1,
ARCMouseClickTextColor = "red",
ARCMouseClickTextSize = 8,
ARCMouseClickTextPostionX = 1,
```
ARCMouseClickTextPostionY = 10, ARCMouseClickTextDrag = TRUE, ARCMouseDownDisplay = FALSE, ARCMouseDownColor = "red", ARCMouseDownArcOpacity = 1, ARCMouseDownArcStrokeColor = "none", ARCMouseDownArcStrokeWidth = "none", ARCMouseEnterDisplay = FALSE, ARCMouseEnterColor = "red", ARCMouseEnterArcOpacity = 1, ARCMouseEnterArcStrokeColor = "none", ARCMouseEnterArcStrokeWidth = "none", ARCMouseLeaveDisplay = FALSE, ARCMouseLeaveColor = "red", ARCMouseLeaveArcOpacity = 1, ARCMouseLeaveArcStrokeColor = "none", ARCMouseLeaveArcStrokeWidth = "none", ARCMouseMoveDisplay = FALSE, ARCMouseMoveColor = "red", ARCMouseMoveArcOpacity = 1, ARCMouseMoveArcStrokeColor = "none", ARCMouseMoveArcStrokeWidth = "none", ARCMouseOutDisplay = FALSE, ARCMouseOutAnimationTime = 500, ARCMouseOutColor = "red", ARCMouseOutArcOpacity = 1, ARCMouseOutArcStrokeColor = "none", ARCMouseOutArcStrokeWidth = "none", ARCMouseUpDisplay = FALSE, ARCMouseUpColor = "red", ARCMouseUpArcOpacity = 1, ARCMouseUpArcStrokeColor = "none", ARCMouseUpArcStrokeWidth = "none", ARCMouseOverDisplay = FALSE, ARCMouseOverColor = "red", ARCMouseOverArcOpacity = 1, ARCMouseOverArcStrokeColor = "none", ARCMouseOverArcStrokeWidth = "none", ARCMouseOverTooltipsSetting = "style1", ARCMouseOverTooltipsHtml = " ", ARCMouseOverTooltipsPosition = "absolute", ARCMouseOverTooltipsBackgroundColor = "white", ARCMouseOverTooltipsBorderStyle = "solid", ARCMouseOverTooltipsBorderWidth = 0, ARCMouseOverTooltipsPadding = "3px", ARCMouseOverTooltipsBorderRadius = "3px", ARCMouseOverTooltipsOpacity = 1, GENExlink = FALSE, GENEMouseEvent = TRUE, GENEMouseClickDisplay = FALSE, GENEMouseClickColor = "red", GENEMouseClickArcOpacity = 1,

```
GENEMouseClickArcStrokeColor = "none",
GENEMouseClickArcStrokeWidth = "none",
GENEMouseClickTextFromData = "fourth",
GENEMouseClickTextOpacity = 1,
GENEMouseClickTextColor = "red",
GENEMouseClickTextSize = 8,
GENEMouseClickTextPostionX = 1,
GENEMouseClickTextPostionY = 10,
GENEMouseClickTextDrag = TRUE,
GENEMouseDownDisplay = FALSE,
GENEMouseDownColor = "red",
GENEMouseDownArcOpacity = 1,
GENEMouseDownArcStrokeColor = "none",
GENEMouseDownArcStrokeWidth = "none",
GENEMouseEnterDisplay = FALSE,
GENEMouseEnterColor = "red",
GENEMouseEnterArcOpacity = 1,
GENEMouseEnterArcStrokeColor = "none",
GENEMouseEnterArcStrokeWidth = "none",
GENEMouseLeaveDisplay = FALSE,
GENEMouseLeaveColor = "red",
GENEMouseLeaveArcOpacity = 1,
GENEMouseLeaveArcStrokeColor = "none",
GENEMouseLeaveArcStrokeWidth = "none",
GENEMouseMoveDisplay = FALSE,
GENEMouseMoveColor = "red",
GENEMouseMoveArcOpacity = 1,
GENEMouseMoveArcStrokeColor = "none",
GENEMouseMoveArcStrokeWidth = "none",
GENEMouseOutDisplay = FALSE,
GENEMouseOutAnimationTime = 500,
GENEMouseOutColor = "red",
GENEMouseOutArcOpacity = 1,
GENEMouseOutArcStrokeColor = "none",
GENEMouseOutArcStrokeWidth = "none",
GENEMouseUpDisplay = FALSE,
GENEMouseUpColor = "red",
GENEMouseUpArcOpacity = 1,
GENEMouseUpArcStrokeColor = "none",
GENEMouseUpArcStrokeWidth = "none",
GENEMouseOverDisplay = FALSE,
GENEMouseOverColor = "red",
GENEMouseOverArcOpacity = 1,
GENEMouseOverArcStrokeColor = "none",
GENEMouseOverArcStrokeWidth = "none",
GENEMouseOverTooltipsSetting = "style1",
GENEMouseOverTooltipsHtml = " ",
GENEMouseOverTooltipsPosition = "absolute",
GENEMouseOverTooltipsBackgroundColor = "white",
GENEMouseOverTooltipsBorderStyle = "solid",
GENEMouseOverTooltipsBorderWidth = 0,
GENEMouseOverTooltipsPadding = "3px",
```

```
GENEMouseOverTooltipsBorderRadius = "3px",
GENEMouseOverTooltipsOpacity = 1,
LOLLIPOPxlink = FALSE,
LOLLIPOPMouseEvent = TRUE,
LOLLIPOPMouseClickDisplay = FALSE,
LOLLIPOPMouseClickColor = "red",
LOLLIPOPMouseClickCircleSize = 2,
LOLLIPOPMouseClickCircleOpacity = 1,
LOLLIPOPMouseClickCircleStrokeColor = "none",
LOLLIPOPMouseClickCircleStrokeWidth = "none",
LOLLIPOPMouseClickTextFromData = "fourth",
LOLLIPOPMouseClickTextOpacity = 1,
LOLLIPOPMouseClickTextColor = "red",
LOLLIPOPMouseClickTextSize = 8,
LOLLIPOPMouseClickTextPostionX = 1,
LOLLIPOPMouseClickTextPostionY = 10,
LOLLIPOPMouseClickTextDrag = TRUE,
LOLLIPOPMouseDownDisplay = FALSE,
LOLLIPOPMouseDownColor = "red",
LOLLIPOPMouseDownCircleSize = 2,
LOLLIPOPMouseDownCircleOpacity = 1,
LOLLIPOPMouseDownCircleStrokeColor = "none",
LOLLIPOPMouseDownCircleStrokeWidth = "none",
LOLLIPOPMouseEnterDisplay = FALSE,
LOLLIPOPMouseEnterColor = "red",
LOLLIPOPMouseEnterCircleSize = 2,
LOLLIPOPMouseEnterCircleOpacity = 1,
LOLLIPOPMouseEnterCircleStrokeColor = "none",
LOLLIPOPMouseEnterCircleStrokeWidth = "none",
LOLLIPOPMouseLeaveDisplay = FALSE,
LOLLIPOPMouseLeaveColor = "red",
LOLLIPOPMouseLeaveCircleSize = 2,
LOLLIPOPMouseLeaveCircleOpacity = 1,
LOLLIPOPMouseLeaveCircleStrokeColor = "none",
LOLLIPOPMouseLeaveCircleStrokeWidth = "none",
LOLLIPOPMouseMoveDisplay = FALSE,
LOLLIPOPMouseMoveColor = "red",
LOLLIPOPMouseMoveCircleSize = 2,
LOLLIPOPMouseMoveCircleOpacity = 1,
LOLLIPOPMouseMoveCircleStrokeColor = "none",
LOLLIPOPMouseMoveCircleStrokeWidth = "none",
LOLLIPOPMouseOutDisplay = FALSE,
LOLLIPOPMouseOutAnimationTime = 500,
LOLLIPOPMouseOutColor = "red",
LOLLIPOPMouseOutCircleSize = 2,
LOLLIPOPMouseOutCircleOpacity = 1,
LOLLIPOPMouseOutCircleStrokeColor = "none",
LOLLIPOPMouseOutCircleStrokeWidth = "none",
LOLLIPOPMouseUpDisplay = FALSE,
LOLLIPOPMouseUpColor = "red",
LOLLIPOPMouseUpCircleSize = 2,
LOLLIPOPMouseUpCircleOpacity = 1,
```

```
LOLLIPOPMouseUpCircleStrokeColor = "none",
LOLLIPOPMouseUpCircleStrokeWidth = "none",
LOLLIPOPMouseOverDisplay = FALSE,
LOLLIPOPMouseOverColor = "red",
LOLLIPOPMouseOverCircleSize = 2,
LOLLIPOPMouseOverCircleOpacity = 1,
LOLLIPOPMouseOverCircleStrokeColor = "none",
LOLLIPOPMouseOverCircleStrokeWidth = "none",
LOLLIPOPMouseOverTooltipsSetting = "style1",
LOLLIPOPMouseOverTooltipsHtml = " ",
LOLLIPOPMouseOverTooltipsPosition = "absolute",
LOLLIPOPMouseOverTooltipsBackgroundColor = "white",
LOLLIPOPMouseOverTooltipsBorderStyle = "solid",
LOLLIPOPMouseOverTooltipsBorderWidth = 0,LOLLIPOPMouseOverTooltipsPadding = "3px",
LOLLIPOPMouseOverTooltipsBorderRadius = "3px",
LOLLIPOPMouseOverTooltipsOpacity = 1,
elementId = NULL,...
```

```
)
```
# Arguments

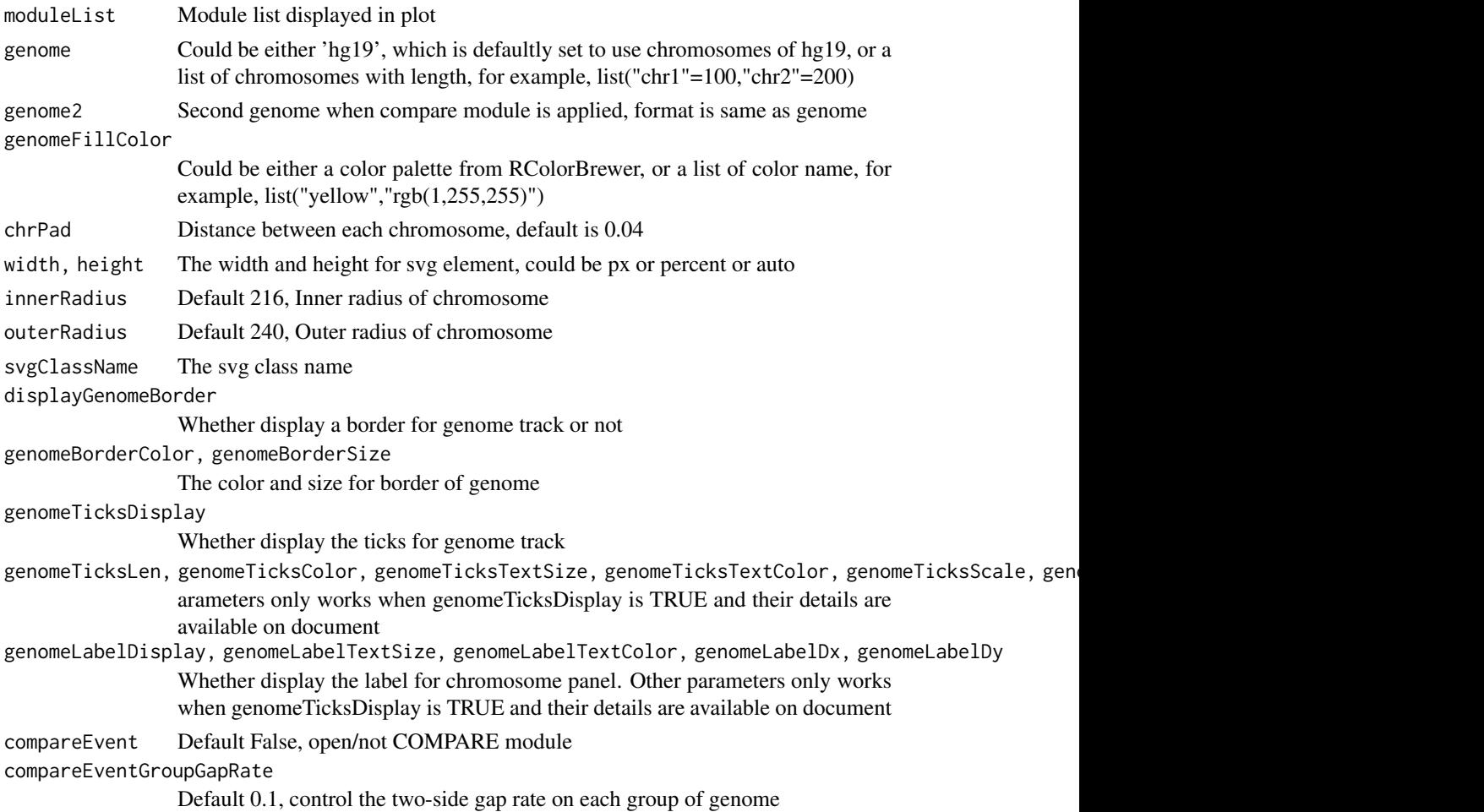

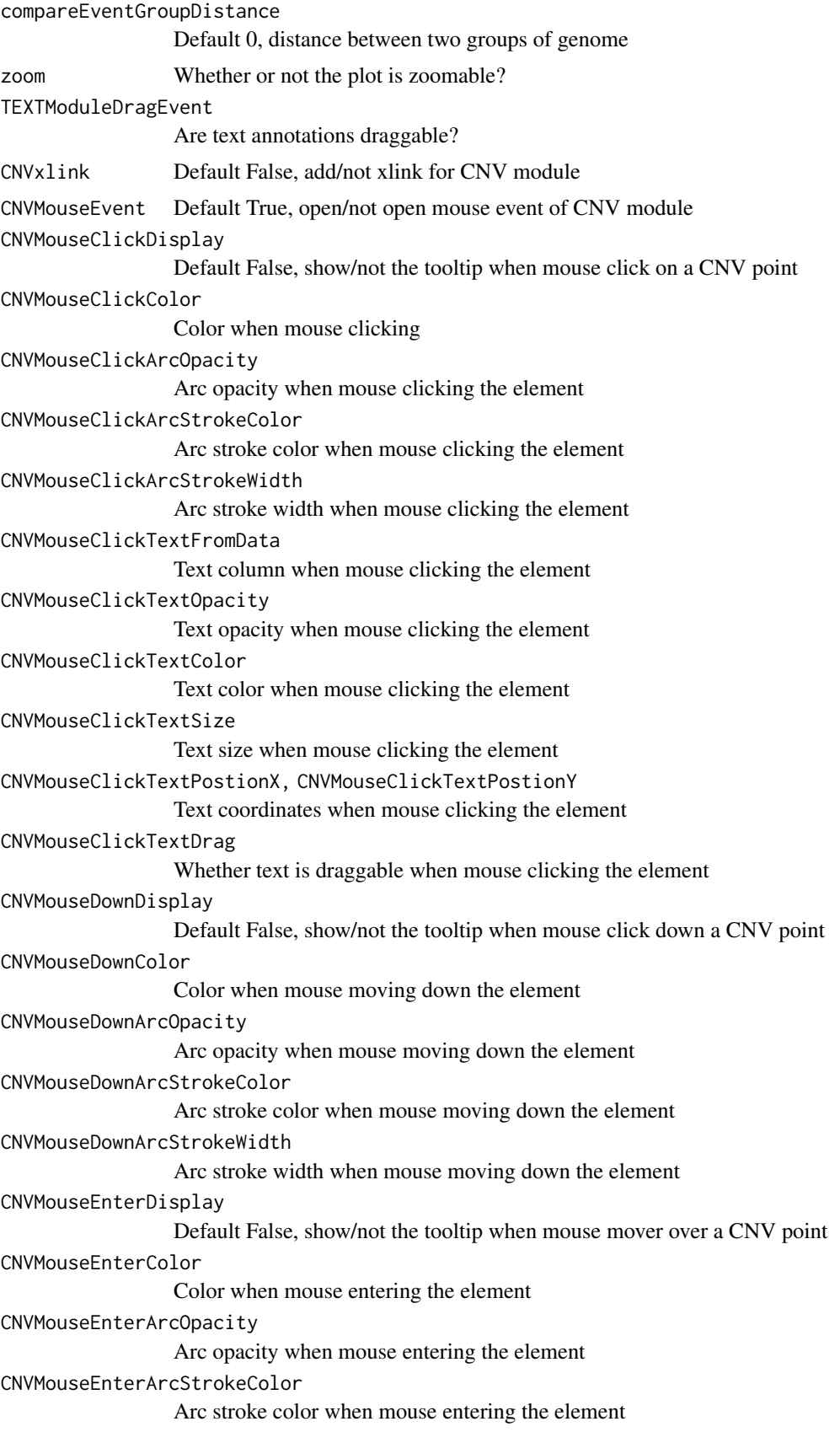

```
CNVMouseEnterArcStrokeWidth
                 Arc stroke width when mouse entering the element
CNVMouseLeaveDisplay
                 Default False, show/not the tooltip when mouse mover leave a CNV point
CNVMouseLeaveColor
                 Color when mouse leaving the element
CNVMouseLeaveArcOpacity
                 Arc opacity when mouse leaving the element
CNVMouseLeaveArcStrokeColor
                 Arc stroke color when mouse leaving the element
CNVMouseLeaveArcStrokeWidth
                 Arc stroke width when mouse leaving the element
CNVMouseMoveDisplay
                 Default False, show/not the tooltip when mouse move into a CNV point
CNVMouseMoveColor
                 Color when mouse moving in the element
CNVMouseMoveArcOpacity
                 Arc opacity when mouse moving in the element
CNVMouseMoveArcStrokeColor
                 Arc stroke color when mouse moving in the element
CNVMouseMoveArcStrokeWidth
                 Arc stroke width when mouse moving in the element
CNVMouseOutDisplay
                 Defalut False, hide/not tooltip when mouse is not hovering a CNV point any-
                 more
CNVMouseOutAnimationTime
                 Animation time when mouse moving out the element
CNVMouseOutColor
                 Color when mouse moving out the element
CNVMouseOutArcOpacity
                 Arc opacity when mouse moving out the element
CNVMouseOutArcStrokeColor
                 Arc stroke color when mouse moving out the element
CNVMouseOutArcStrokeWidth
                 Arc stroke width when mouse moving out the element
CNVMouseUpDisplay
                 Default False, show/not the tooltip when mouse click up a CNV point
CNVMouseUpColor
                 Color when mouse moving up the element
CNVMouseUpArcOpacity
                 Arc opacity when mouse clicking the element
CNVMouseUpArcStrokeColor
                 Arc stroke color when mouse clicking the element
CNVMouseUpArcStrokeWidth
                 Arc stroke width when mouse clicking the element
CNVMouseOverDisplay
                 Default False, show/not the tooltip when mouse hover on a CNV point
CNVMouseOverColor
                 Color when mouse moving over the element
```

```
CNVMouseOverArcOpacity
                Arc opacity when mouse moving over the element
CNVMouseOverArcStrokeColor
                Arc stroke color when mouse moving over the element
CNVMouseOverArcStrokeWidth
                Arc stroke width when mouse moving over the element
CNVMouseOverTooltipsSetting
                Default "style1"
CNVMouseOverTooltipsHtml
                Default " "
CNVMouseOverTooltipsPosition
                Default "absolute"
CNVMouseOverTooltipsBackgroundColor
                Default "white"
CNVMouseOverTooltipsBorderStyle
                Default "solid"
CNVMouseOverTooltipsBorderWidth
                Default 0
CNVMouseOverTooltipsPadding
                Default "3px"
CNVMouseOverTooltipsBorderRadius
                Default "3px"
CNVMouseOverTooltipsOpacity
                Default 0.8
HEATMAPMouseEvent
                Default True, open/not open mouse event of HEATMAP module
HEATMAPMouseClickDisplay
                Default False, show/not the tooltip when mouse click on a HEATMAP point
HEATMAPMouseClickColor
                Color when mouse clicking
HEATMAPMouseClickOpacity
                Opacity when mouse clicking
HEATMAPMouseClickStrokeColor
                Stroke color when mouse clicking
HEATMAPMouseClickStrokeWidth
                Stroke width when mouse clicking
HEATMAPMouseDownDisplay
                Default False, show/not the tooltip when mouse click down a HEATMAP point
HEATMAPMouseDownColor
                Color when mouse moving down the element
HEATMAPMouseDownOpacity
                Opacity when mouse moving down the element
HEATMAPMouseDownStrokeColor
                Stroke color when mouse moving down the element
HEATMAPMouseDownStrokeWidth
                Stroke width when mouse moving down the element
HEATMAPMouseEnterDisplay
                Default False, show/not the tooltip when mouse mover over a HEATMAP point
```
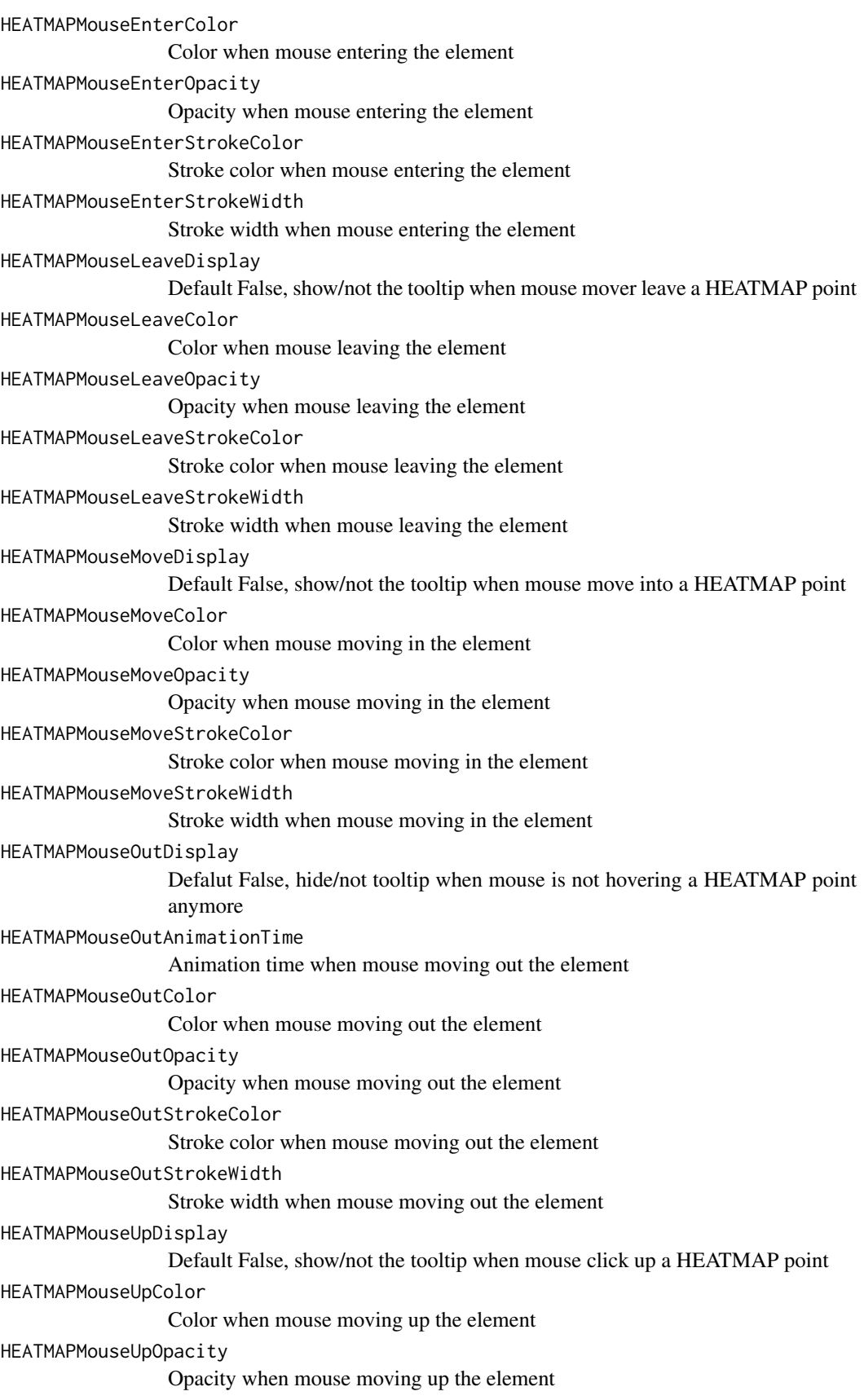

```
HEATMAPMouseUpStrokeColor
                Stroke color when mouse moving up the element
HEATMAPMouseUpStrokeWidth
                Stroke width when mouse moving up the element
HEATMAPMouseOverDisplay
                Default False, show/not the tooltip when mouse hover on a HEATMAP point
HEATMAPMouseOverColor
                Color when mouse moving over the element
HEATMAPMouseOverOpacity
                Opacity when mouse moving over the element
HEATMAPMouseOverStrokeColor
                Stroke color when mouse moving over the element
HEATMAPMouseOverStrokeWidth
                Stroke width when mouse moving over the element
HEATMAPMouseOverTooltipsSetting
                Default "style1"
HEATMAPMouseOverTooltipsHtml
                Default " "
HEATMAPMouseOverTooltipsPosition
                Default "absolute"
HEATMAPMouseOverTooltipsBackgroundColor
                Default "white"
HEATMAPMouseOverTooltipsBorderStyle
                Default "solid"
HEATMAPMouseOverTooltipsBorderWidth
                Default 0
HEATMAPMouseOverTooltipsPadding
                Default "3px"
HEATMAPMouseOverTooltipsBorderRadius
                Default "3px"
HEATMAPMouseOverTooltipsOpacity
                Default 0.8
BUBBLExlink Default False, add/not xlink for BUBBLE module
BUBBLEMouseEvent
                Default True, open/not open mouse event of BUBBLE module
BUBBLEMouseClickDisplay
                Default False, show/not the tooltip when mouse click on a BUBBLE point
BUBBLEMouseClickColor
                Color when mouse clicking
BUBBLEMouseClickOpacity
                Opacity when mouse clicking
BUBBLEMouseClickStrokeColor
                Stroke color when mouse clicking
BUBBLEMouseClickStrokeWidth
                Stroke width when mouse clicking
BUBBLEMouseDownDisplay
                Default False, show/not the tooltip when mouse click down a BUBBLE point
BUBBLEMouseDownColor
                Color when mouse moving down the element
```

```
BUBBLEMouseDownOpacity
                 Opacity when mouse moving down the element
BUBBLEMouseDownStrokeColor
                 Stroke color when mouse moving down the element
BUBBLEMouseDownStrokeWidth
                 Stroke width when mouse moving down the element
BUBBLEMouseEnterDisplay
                 Default False, show/not the tooltip when mouse mover over a BUBBLE point
BUBBLEMouseEnterColor
                 Color when mouse entering the element
BUBBLEMouseEnterOpacity
                 Opacity when mouse entering the element
BUBBLEMouseEnterStrokeColor
                 Stroke color when mouse entering the element
BUBBLEMouseEnterStrokeWidth
                 Stroke width when mouse entering the element
BUBBLEMouseLeaveDisplay
                 Default False, show/not the tooltip when mouse mover leave a BUBBLE point
BUBBLEMouseLeaveColor
                 Color when mouse leaving the element
BUBBLEMouseLeaveOpacity
                 Opacity when mouse leaving the element
BUBBLEMouseLeaveStrokeColor
                 Stroke color when mouse leaving the element
BUBBLEMouseLeaveStrokeWidth
                 Stroke width when mouse leaving the element
BUBBLEMouseMoveDisplay
                 Default False, show/not the tooltip when mouse move into a BUBBLE point
BUBBLEMouseMoveColor
                 Color when mouse moving in the element
BUBBLEMouseMoveOpacity
                 Opacity when mouse moving in the element
BUBBLEMouseMoveStrokeColor
                 Stroke color when mouse moving in the element
BUBBLEMouseMoveStrokeWidth
                 Stroke width when mouse moving in the element
BUBBLEMouseOutDisplay
                 Defalut False, hide/not tooltip when mouse is not hovering a BUBBLE point
                 anymore
BUBBLEMouseOutAnimationTime
                 Animation time when mouse moving out the element
BUBBLEMouseOutColor
                 Color when mouse moving out the element
BUBBLEMouseOutOpacity
                 Opacity when mouse moving out the element
BUBBLEMouseOutStrokeColor
                 Stroke color when mouse moving out the element
```

```
BUBBLEMouseOutStrokeWidth
                Stroke width when mouse moving out the element
BUBBLEMouseUpDisplay
                Default False, show/not the tooltip when mouse click up a BUBBLE point
BUBBLEMouseUpColor
                Color when mouse moving up the element
BUBBLEMouseUpOpacity
                Opacity when mouse moving up the element
BUBBLEMouseUpStrokeColor
                Stroke color when mouse moving up the element
BUBBLEMouseUpStrokeWidth
                Stroke width when mouse moving up the element
BUBBLEMouseOverDisplay
                Default False, show/not the tooltip when mouse hover on a BUBBLE point
BUBBLEMouseOverColor
                Color when mouse moving over the element
BUBBLEMouseOverOpacity
                Opacity when mouse moving over the element
BUBBLEMouseOverStrokeColor
                Stroke color when mouse moving over the element
BUBBLEMouseOverStrokeWidth
                Stroke width when mouse moving over the element
BUBBLEMouseOverTooltipsSetting
                Default "style1"
BUBBLEMouseOverTooltipsHtml
                Default " "
BUBBLEMouseOverTooltipsPosition
                Default "absolute"
BUBBLEMouseOverTooltipsBackgroundColor
                Default "white"
BUBBLEMouseOverTooltipsBorderStyle
                Default "solid"
BUBBLEMouseOverTooltipsBorderWidth
                Default 0
BUBBLEMouseOverTooltipsPadding
                Default "3px"
BUBBLEMouseOverTooltipsBorderRadius
                Default "3px"
BUBBLEMouseOverTooltipsOpacity
                Default 0.8
SNPxlink Default False, add/not xlink for SNP module
SNPMouseEvent Default True, open/not open mouse event of SNP module
SNPMouseCombinationEvent
                Default False, open/not COMBINATION module for SNP module
SNPMouseCombinationImageDisplay
                Defalut False, open/not image display in COMBINATION module for SNP
                module
SNPMouseCombinationImageTitle
                Title of the image
```

```
SNPMouseCombinationImageTitleSize, SNPMouseCombinationImageTitleWeight, SNPMouseCombinationImageT
                Size, weight and color of the title
SNPMouseCombinationImagePositionX, SNPMouseCombinationImagePositionY
                Coordinates for image
SNPMouseCombinationImageHeight, SNPMouseCombinationImageWidth
                Height and width of image
SNPMouseCombinationGraphDisplay
                Defalut False, open/not graph display in COMBINATION module for SNP mod-
                ule
SNPMouseCombinationGraphTitle
                Title of the graph
SNPMouseCombinationGraphTitleSize, SNPMouseCombinationGraphTitleWeight, SNPMouseCombinationGraphT
                Size, weight and color of the title
SNPMouseCombinationGraphType
                Type of graph
SNPMouseCombinationGraphPositionX, SNPMouseCombinationGraphPositionY
                Coordinates for graph
SNPMouseCombinationGraphHeight, SNPMouseCombinationGraphWidth
                Height and width for graph
SNPMouseCombinationGraphHistogramBarColor
                Bar color of histogram graph
SNPMouseCombinationGraphHistogramPadding
                Padding between bar of histogram graph
SNPMouseCombinationGraphHistogramPositionCorrectX
                Correction distance of X axis in histogram
SNPMouseCombinationGraphPieAutoColor
                Whether use auto color for pie graph or not
SNPMouseCombinationGraphPieColor
                Color for pie graph if auto color is false
SNPMouseCombinationGraphPieSize
                Size of pie graph
SNPMouseCombinationGraphPieStroke
                Whether each pie has a stroke or not
SNPMouseCombinationGraphPieStrokeColor, SNPMouseCombinationGraphPieStrokeWidth
                The stroke color and width for pie graph
SNPMouseCombinationGraphPieOpacity
                Opacity for pie graph
SNPMouseCombinationGraphLineType, SNPMouseCombinationGraphLineColor, SNPMouseCombinationGraphLine
                Line type, color and width for line graph
SNPMouseCombinationGraphLinePoint
                Whether display the broken point in line graph
SNPMouseCombinationGraphLinePointSize
                Size of broken point
SNPMouseCombinationGraphLinePointAutoColor
                Whether display the broken point in auto color
SNPMouseCombinationGraphLinePointColor
                Color for broken point if auto color is false
SNPMouseCombinationGraphLinePointStroke
                Whether display the broken point stroke
```

```
SNPMouseCombinationGraphLinePointStrokeColor, SNPMouseCombinationGraphLinePointStrokeWidth
                 The stroke color and width for broken point
SNPMouseCombinationGraphLinePointOpacity
                 Opacity for broken line
SNPMouseCombinationGraphLinePositionCorrectX
                 Correction distance of X axis for line
SNPMouseCombinationTextDisplay
                 Defalut False, open/not text display in COMBINATION module for SNP mod-
                 ule
SNPMouseCombinationTextColor, SNPMouseCombinationTextSize, SNPMouseCombinationTextWeight
                 The color, size and weight for text
SNPMouseCombinationTextPositionCorrectX, SNPMouseCombinationTextPositionCorrectY
                 The coordinates for text
SNPMouseClickDisplay
                 Default False, show/not the tooltip when mouse click on a SNP point
SNPMouseClickColor
                 Color after clicking the element
SNPMouseClickCircleSize
                 Circle size after clicking the element
SNPMouseClickCircleOpacity
                 Opacity after clicking the element
SNPMouseClickCircleStrokeColor
                 Stroke color after clicking the element
SNPMouseClickCircleStrokeWidth
                 Stroke width after clicking the element
SNPMouseClickTextFromData
                 First,second,third,fourth column data click to show
SNPMouseClickTextOpacity
                 Text opacity after clicking the element
SNPMouseClickTextColor
                 Text color after clicking the element
SNPMouseClickTextSize
                 Text size after clicking the element
SNPMouseClickTextPostionX, SNPMouseClickTextPostionY
                 Text coordinate after clicking the element
SNPMouseClickTextDrag
                 Whether text is draggable for element
SNPMouseDownDisplay
                 Default False, show/not the tooltip when mouse click down a SNP point
SNPMouseDownColor
                 Color after mouse moving down the element
SNPMouseDownCircleSize
                 Circle size after mouse moving down the element
SNPMouseDownCircleOpacity
                 Circle opacity after mouse moving down the element
SNPMouseDownCircleStrokeColor
                 Circle stroke color after mouse moving down the element
SNPMouseDownCircleStrokeWidth
                 Circle stroke width after mouse moving down the element
```
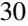

```
SNPMouseEnterDisplay
                 Default False, show/not the tooltip when mouse mover over a SNP point
SNPMouseEnterColor
                 Color after mouse entering enter the element
SNPMouseEnterCircleSize
                 Circle size after mouse entering the element
SNPMouseEnterCircleOpacity
                 Circle opacity after mouse entering the element
SNPMouseEnterCircleStrokeColor
                 Circle stroke color after mouse entering the element
SNPMouseEnterCircleStrokeWidth
                 Circle stroke width after mouse entering the element
SNPMouseLeaveDisplay
                 Default False, show/not the tooltip when mouse mover leave a SNP point
SNPMouseLeaveColor
                 Color after mouse leaving the element
SNPMouseLeaveCircleSize
                 Circle size after mouse leaving the element
SNPMouseLeaveCircleOpacity
                 Circle opacity after mouse leaving the element
SNPMouseLeaveCircleStrokeColor
                 Circle stroke color after mouse leaving the element
SNPMouseLeaveCircleStrokeWidth
                 Circle stroke width after mouse leaving the element
SNPMouseMoveDisplay
                 Default False, show/not the tooltip when mouse move into a SNP point
SNPMouseMoveColor
                 Color after mouse moving in the element
SNPMouseMoveCircleSize
                 Circle size after mouse moving in the element
SNPMouseMoveCircleOpacity
                 Circle opacity after mouse moving in the element
SNPMouseMoveCircleStrokeColor
                 Circle stroke color after mouse moving in the element
SNPMouseMoveCircleStrokeWidth
                 Circle stroke width after mouse moving in the element
SNPMouseOutDisplay
                 Defalut False, hide/not tooltip when mouse is not hovering a SNP point anymore
SNPMouseOutAnimationTime
                 Animation time when mouse moving over the element
SNPMouseOutColor
                 Color when mouse moving over the element
SNPMouseOutCircleSize
                 Circle size when mouse moving over the element
SNPMouseOutCircleOpacity
                 Opacity when mouse moving over the element
SNPMouseOutCircleStrokeColor
                 Stroke color when mouse moving over the element
```

```
SNPMouseOutCircleStrokeWidth
                 Stroke width when mouse moving over the element
SNPMouseUpDisplay
                 Default False, show/not the tooltip when mouse click up a SNP point
SNPMouseUpColor
                 Color after mouse moving up the element
SNPMouseUpCircleSize
                 Circle size after mouse moving up the element
SNPMouseUpCircleOpacity
                 Circle opacity after mouse moving up the element
SNPMouseUpCircleStrokeColor
                 Circle stroke color after mouse moving up the element
SNPMouseUpCircleStrokeWidth
                 Circle stroke width after mouse moving up the element
SNPMouseOverDisplay
                 Default False, show/not the tooltip when mouse hover on a SNP point
SNPMouseOverColor
                 Color after mouse moving over the element
SNPMouseOverCircleSize
                 Circle size after mouse moving over the element
SNPMouseOverCircleOpacity
                 Circle opacity after mouse moving over the element
SNPMouseOverCircleStrokeColor
                 Circle stroke color after mouse moving over the element
SNPMouseOverCircleStrokeWidth
                 Circle stroke width after mouse moving over the element
SNPMouseOverTooltipsSetting
                 Default "chr : "
SNPMouseOverTooltipsHtml
                 Default " "
SNPMouseOverTooltipsPosition
                 Position for tooltips when mouse moving over
SNPMouseOverTooltipsBackgroundColor
                 Background color for tooltips when mouse moving over
SNPMouseOverTooltipsBorderStyle
                 Border style for tooltips when mouse moving over
SNPMouseOverTooltipsBorderWidth
                 Border width for tooltips when mouse moving over
SNPMouseOverTooltipsPadding
                 Padding for tooltips when mouse moving over
SNPMouseOverTooltipsBorderRadius
                 Border radius for tooltips when mouse moving over
SNPMouseOverTooltipsOpacity
                 Opacity for tooltips when mouse moving over
LINKxlink Default False, add/not xlink for LINK module
LINKMouseEvent Default True, open/not open mouse event of LINK module
LINKMouseClickDisplay
                 Default False, show/not the tooltip when mouse click on a LINK point
```

```
LINKMouseClickOpacity
                 Opacity when mouse clicking
LINKMouseClickStrokeColor
                 Stroke color when mouse clicking
LINKMouseClickStrokeWidth
                 Stroke width when mouse clicking
LINKMouseDownDisplay
                 Default False, show/not the tooltip when mouse click down a LINK point
LINKMouseDownOpacity
                 Opacity when mouse moving down the element
LINKMouseDownStrokeColor
                 Stroke color when mouse moving down the element
LINKMouseDownStrokeWidth
                 Stroke width when mouse moving down the element
LINKMouseEnterDisplay
                 Default False, show/not the tooltip when mouse mover over a LINK point
LINKMouseEnterOpacity
                 Opacity when mouse entering the element
LINKMouseEnterStrokeColor
                 Stroke color when mouse entering the element
LINKMouseEnterStrokeWidth
                 Stroke width when mouse entering the element
LINKMouseLeaveDisplay
                 Default False, show/not the tooltip when mouse mover leave a LINK point
LINKMouseLeaveOpacity
                 Opacity when mouse leaving the element
LINKMouseLeaveStrokeColor
                 Stroke color when mouse leaving the element
LINKMouseLeaveStrokeWidth
                 Stroke width when mouse leaving the element
LINKMouseMoveDisplay
                 Default False, show/not the tooltip when mouse move into a LINK point
LINKMouseMoveOpacity
                 Opacity when mouse moving in the element
LINKMouseMoveStrokeColor
                 Stroke color when mouse moving in the element
LINKMouseMoveStrokeWidth
                 Stroke width when mouse moving in the element
LINKMouseOutDisplay
                 Defalut False, hide/not tooltip when mouse is not hovering a LINK point any-
                 more
LINKMouseOutAnimationTime
                 Animation time when mouse moving out the element
LINKMouseOutOpacity
                 Opacity when mouse moving out the element
LINKMouseOutStrokeColor
                 Stroke color when mouse moving out the element
LINKMouseOutStrokeWidth
                 Stroke width when mouse moving out the element
```
LINKMouseUpDisplay Default False, show/not the tooltip when mouse click up a LINK point LINKMouseUpOpacity Opacity when mouse moving up the element LINKMouseUpStrokeColor Stroke color when mouse moving up the element LINKMouseUpStrokeWidth Stroke width when mouse moving up the element LINKMouseOverDisplay Default False, show/not the tooltip when mouse hover on a LINK point LINKMouseOverOpacity Opacity when mouse moving over the element LINKMouseOverStrokeColor Stroke color when mouse moving over the element LINKMouseOverStrokeWidth Stroke width when mouse moving over the element LINKMouseOverTooltipsSetting Default "style1" LINKMouseOverTooltipsHtml Default " " LINKMouseOverTooltipsPosition Default "absolute" LINKMouseOverTooltipsBackgroundColor Default "white" LINKMouseOverTooltipsBorderStyle Default "solid" LINKMouseOverTooltipsBorderWidth Default 0 LINKMouseOverTooltipsPadding Default "3px" LINKMouseOverTooltipsBorderRadius Default "3px" LINKMouseOverTooltipsOpacity Default 0.8 LINKLabelDragEvent Defalut False, draggable for the label of LINK module CHORDMouseEvent Default True, open/not open mouse event of CHORD module from NG-Circos CHORDMouseFillColorExcluded A type of color in character, chord in this color will be hided CHORDMouseClickDisplay Default False, show/not the tooltip when mouse click on a CHORD point CHORDMouseClickOpacity Opacity when mouse clicking CHORDMouseClickStrokeColor Stroke color when mouse clicking CHORDMouseClickStrokeWidth Stroke width when mouse clicking

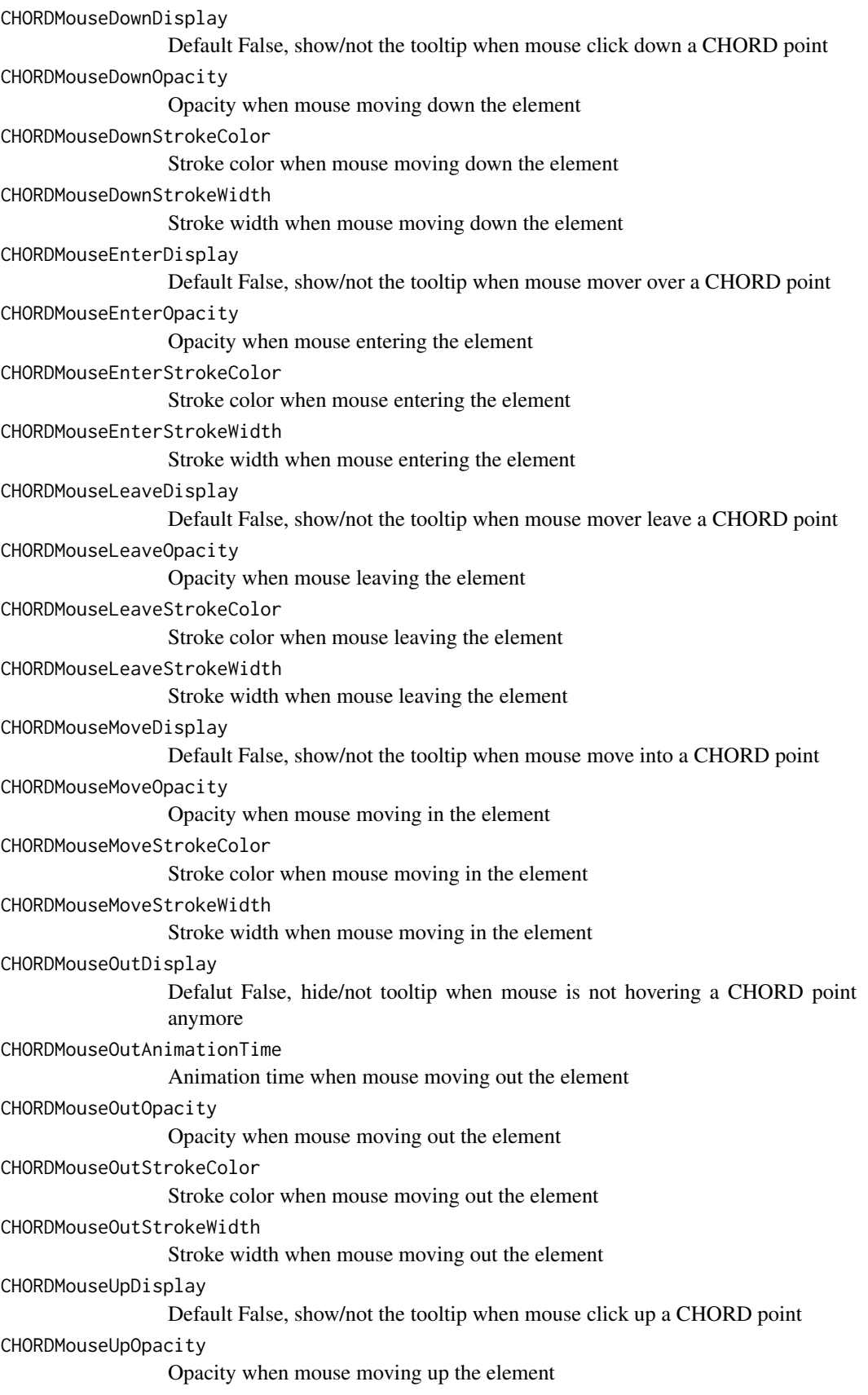

```
CHORDMouseUpStrokeColor
                Stroke color when mouse moving up the element
CHORDMouseUpStrokeWidth
                Stroke width when mouse moving up the element
CHORDMouseOverDisplay
                Default False, show/not the tooltip when mouse hover on a CHORD point
CHORDMouseOverOpacity
                Opacity when mouse moving over the element
CHORDMouseOverStrokeColor
                Stroke color when mouse moving over the element
CHORDMouseOverStrokeWidth
                Stroke width when mouse moving over the element
HISTOGRAMxlink Default False, add/not xlink for HISTOGRAM module
HISTOGRAMMouseEvent
                Default True, open/not open mouse event of HISTOGRAM module
HISTOGRAMMouseClickDisplay
                Default False, show/not the tooltip when mouse click on a HISTOGRAM point
HISTOGRAMMouseClickColor
                Color when mouse clicking
HISTOGRAMMouseClickOpacity
                Opacity when mouse clicking
HISTOGRAMMouseClickStrokeColor
                Stroke color when mouse clicking
HISTOGRAMMouseClickStrokeWidth
                Stroke width when mouse clicking
HISTOGRAMMouseDownDisplay
                Default False, show/not the tooltip when mouse click down a HISTOGRAM
                point
HISTOGRAMMouseDownColor
                Color when mouse moving down the element
HISTOGRAMMouseDownOpacity
                Opacity when mouse moving up the element
HISTOGRAMMouseDownStrokeColor
                Stroke color when mouse moving up the element
HISTOGRAMMouseDownStrokeWidth
                Stroke width when mouse moving up the element
HISTOGRAMMouseEnterDisplay
                Default False, show/not the tooltip when mouse mover over a HISTOGRAM
                point
HISTOGRAMMouseEnterColor
                Color when mouse entering the element
HISTOGRAMMouseEnterOpacity
                Opacity when mouse entering the element
HISTOGRAMMouseEnterStrokeColor
                Stroke color when mouse entering the element
HISTOGRAMMouseEnterStrokeWidth
                Stroke width when mouse entering the element
```
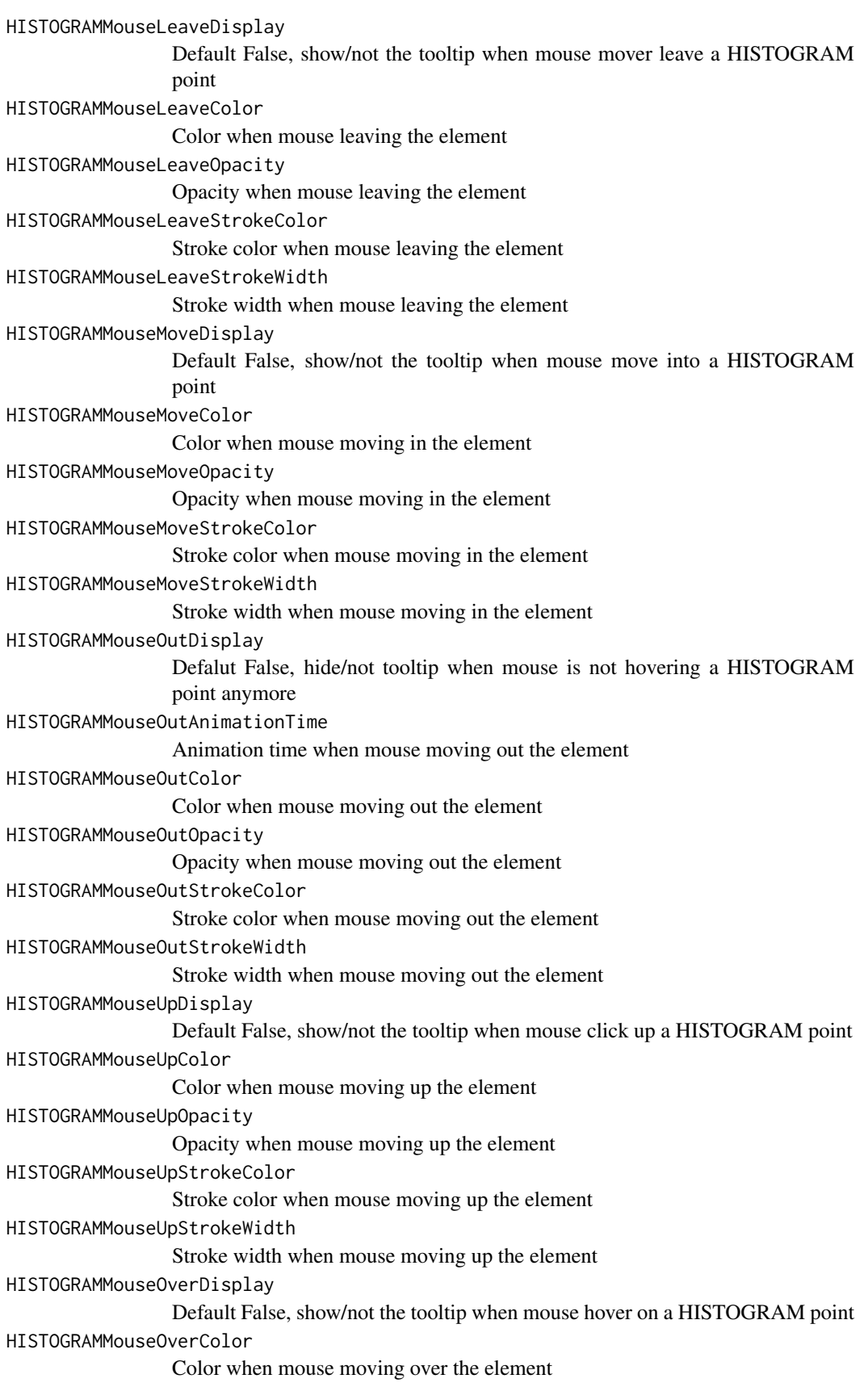
```
HISTOGRAMMouseOverOpacity
                 Opacity when mouse moving over the element
HISTOGRAMMouseOverStrokeColor
                 Stroke color when mouse moving over the element
HISTOGRAMMouseOverStrokeWidth
                 Stroke width when mouse moving over the element
HISTOGRAMMouseOverTooltipsSetting
                 Default "style1"
HISTOGRAMMouseOverTooltipsHtml
                 Default " "
HISTOGRAMMouseOverTooltipsPosition
                Default "absolute"
HISTOGRAMMouseOverTooltipsBackgroundColor
                 Default "white"
HISTOGRAMMouseOverTooltipsBorderStyle
                 Default "solid"
HISTOGRAMMouseOverTooltipsBorderWidth
                 Default 0
HISTOGRAMMouseOverTooltipsPadding
                 Default "3px"
HISTOGRAMMouseOverTooltipsBorderRadius
                 Default "3px"
HISTOGRAMMouseOverTooltipsOpacity
                 Default 0.8
LINEMouseEvent Default True, open/not open mouse event of LINE module
LINEMouseClickDisplay
                 Default False, show/not the tooltip when mouse click on a LINE point
LINEMouseClickLineOpacity
                 Line opacity when mouse clicking the element
LINEMouseClickLineStrokeColor
                 Stroke color when mouse clicking the element
LINEMouseClickLineStrokeWidth
                 Stroke width when mouse clicking the element
LINEMouseDownDisplay
                 Default False, show/not the tooltip when mouse click down a LINE point
LINEMouseDownLineOpacity
                 Line opacity when mouse moving down the element
LINEMouseDownLineStrokeColor
                 Stroke color when mouse moving down the element
LINEMouseDownLineStrokeWidth
                 Stroke width when mouse moving down the element
LINEMouseEnterDisplay
                 Default False, show/not the tooltip when mouse mover over a LINE point
LINEMouseEnterLineOpacity
                 Line opacity when mouse entering the element
LINEMouseEnterLineStrokeColor
                 Stroke color when mouse entering the element
LINEMouseEnterLineStrokeWidth
                 Stroke width when mouse entering the element
```
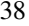

```
LINEMouseLeaveDisplay
                 Default False, show/not the tooltip when mouse mover leave a LINE point
LINEMouseLeaveLineOpacity
                 Line opacity when mouse leaving the element
LINEMouseLeaveLineStrokeColor
                 Stroke color when mouse leaving the element
LINEMouseLeaveLineStrokeWidth
                 Stroke width when mouse leaving the element
LINEMouseMoveDisplay
                 Default False, show/not the tooltip when mouse move into a LINE point
LINEMouseMoveLineOpacity
                 Line opacity when mouse moving in the element
LINEMouseMoveLineStrokeColor
                 Stroke color when mouse moving in the element
LINEMouseMoveLineStrokeWidth
                 Stroke width when mouse moving in the element
LINEMouseOutDisplay
                 Defalut False, hide/not tooltip when mouse is not hovering a LINE point any-
                 more
LINEMouseOutAnimationTime
                 Animation time when mouse moving out the element
LINEMouseOutLineOpacity
                 Line opacity when mouse moving out the element
LINEMouseOutLineStrokeColor
                 Stroke color when mouse moving out the element
LINEMouseOutLineStrokeWidth
                 Stroke width when mouse moving out the element
LINEMouseUpDisplay
                 Default False, show/not the tooltip when mouse click up a LINE point
LINEMouseUpLineOpacity
                 Line opacity when mouse moving up the element
LINEMouseUpLineStrokeColor
                 Stroke color when mouse moving up the element
LINEMouseUpLineStrokeWidth
                 Stroke width when mouse moving up the element
LINEMouseOverDisplay
                 Default False, show/not the tooltip when mouse hover on a LINE point
LINEMouseOverLineOpacity
                 Line opacity when mouse moving over the element
LINEMouseOverLineStrokeColor
                 Stroke color when mouse moving over the element
LINEMouseOverLineStrokeWidth
                 Stroke width when mouse moving over the element
LINEMouseOverTooltipsSetting
                 Default "style1"
LINEMouseOverTooltipsHtml
                 Default " "
LINEMouseOverTooltipsPosition
                 Default "absolute"
```
LINEMouseOverTooltipsBackgroundColor Default "white" LINEMouseOverTooltipsBorderStyle Default "solid" LINEMouseOverTooltipsBorderWidth Default 0 LINEMouseOverTooltipsPadding Default "3px" LINEMouseOverTooltipsBorderRadius Default "3px" LINEMouseOverTooltipsOpacity Default 0.8 WIGMouseEvent Default True, open/not open mouse event of WIG module WIGMouseClickDisplay Default False, show/not the tooltip when mouse click on a WIG point WIGMouseClickLineOpacity Line opacity when mouse clicking the element WIGMouseClickLineStrokeColor Stroke color when mouse clicking the element WIGMouseClickLineStrokeWidth Stroke width when mouse clicking the element WIGMouseClickFillColor Filling color when mouse clicking the element WIGMouseDownDisplay Default False, show/not the tooltip when mouse click down a WIG point WIGMouseDownLineOpacity Line opacity when mouse moving down the element WIGMouseDownLineStrokeColor Stroke color when mouse moving down the element WIGMouseDownLineStrokeWidth Stroke width when mouse moving down the element WIGMouseDownFillColor Filling color when mouse moving down the element WIGMouseEnterDisplay Default False, show/not the tooltip when mouse mover over a WIG point WIGMouseEnterLineOpacity Line opacity when mouse entering the element WIGMouseEnterLineStrokeColor Stroke color when mouse entering the element WIGMouseEnterLineStrokeWidth Stroke width when mouse entering the element WIGMouseEnterFillColor Filling color when mouse entering the element WIGMouseLeaveDisplay Default False, show/not the tooltip when mouse mover leave a WIG point WIGMouseLeaveLineOpacity Line opacity when mouse leaving the element WIGMouseLeaveLineStrokeColor Stroke color when mouse leaving the element

```
WIGMouseLeaveLineStrokeWidth
                 Stroke width when mouse leaving the element
WIGMouseLeaveFillColor
                 Filling color when mouse leaving the element
WIGMouseMoveDisplay
                 Default False, show/not the tooltip when mouse move into a WIG point
WIGMouseMoveLineOpacity
                 Line opacity when mouse moving in the element
WIGMouseMoveLineStrokeColor
                 Stroke color when mouse moving in the element
WIGMouseMoveLineStrokeWidth
                 Stroke width when mouse moving in the element
WIGMouseMoveFillColor
                 Filling color when mouse leaving the element
WIGMouseOutDisplay
                 Defalut False, hide/not tooltip when mouse is not hovering a WIG point anymore
WIGMouseOutAnimationTime
                 Animation time when mouse moving out the element
WIGMouseOutLineOpacity
                 Line opacity when mouse moving out the element
WIGMouseOutLineStrokeColor
                 Stroke color when mouse moving out the element
WIGMouseOutLineStrokeWidth
                 Stroke width when mouse moving out the element
WIGMouseOutFillColor
                 Filling color when mouse moving out the element
WIGMouseUpDisplay
                 Default False, show/not the tooltip when mouse click up a WIG point
WIGMouseUpLineOpacity
                 Line opacity when mouse moving up the element
WIGMouseUpLineStrokeColor
                 Stroke color when mouse moving up the element
WIGMouseUpLineStrokeWidth
                 Stroke width when mouse moving up the element
WIGMouseUpFillColor
                 Filling color when mouse moving up the element
WIGMouseOverDisplay
                 Default False, show/not the tooltip when mouse hover on a WIG point
WIGMouseOverLineOpacity
                 Line opacity when mouse moving over the element
WIGMouseOverLineStrokeColor
                 Stroke color when mouse moving over the element
WIGMouseOverLineStrokeWidth
                 Stroke width when mouse moving over the element
WIGMouseOverFillColor
                 Filling color when mouse moving over the element
WIGMouseOverTooltipsSetting
                 Default "style1"
```
WIGMouseOverTooltipsHtml Default " " WIGMouseOverTooltipsPosition Default "absolute" WIGMouseOverTooltipsBackgroundColor Default "white" WIGMouseOverTooltipsBorderStyle Default "solid" WIGMouseOverTooltipsBorderWidth Default 0 WIGMouseOverTooltipsPadding Default "3px" WIGMouseOverTooltipsBorderRadius Default "3px" WIGMouseOverTooltipsOpacity Default 0.8 SCATTERxlink Default False, add/not xlink for SCATTER module SCATTERMouseEvent Default True, open/not open mouse event of SCATTER module SCATTERMouseClickDisplay Default False, show/not the tooltip when mouse click on a SCATTER point SCATTERMouseClickColor Color when mouse clicking the element SCATTERMouseClickCircleSize Circle size when mouse clicking the element SCATTERMouseClickCircleOpacity Circle opacity when mouse clicking the element SCATTERMouseClickCircleStrokeColor Circle stroke color when mouse clicking the element SCATTERMouseClickCircleStrokeWidth Circle stroke width when mouse clicking the element SCATTERMouseClickTextFromData Text column when mouse clicking the element SCATTERMouseClickTextOpacity Text opacity when mouse clicking the element SCATTERMouseClickTextColor Text color when mouse clicking the element SCATTERMouseClickTextSize Text size when mouse clicking the element SCATTERMouseClickTextPostionX, SCATTERMouseClickTextPostionY Text coordinates when mouse clicking the element SCATTERMouseClickTextDrag Whether text is draggable when clicing element SCATTERMouseDownDisplay Default False, show/not the tooltip when mouse click down a SCATTER point SCATTERMouseDownColor Color when mouse moving down the element SCATTERMouseDownCircleSize Circle size when mouse moving down the element

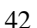

```
SCATTERMouseDownCircleOpacity
                 Circle opacity when mouse moving down the element
SCATTERMouseDownCircleStrokeColor
                 Circle stroke color when mouse moving down the element
SCATTERMouseDownCircleStrokeWidth
                 Circle stroke width when mouse moving down the element
SCATTERMouseEnterDisplay
                 Default False, show/not the tooltip when mouse mover over a SCATTER point
SCATTERMouseEnterColor
                 Color when mouse entering the element
SCATTERMouseEnterCircleSize
                 Circle size when mouse entering the element
SCATTERMouseEnterCircleOpacity
                 Circle opacity when mouse entering the element
SCATTERMouseEnterCircleStrokeColor
                 Circle stroke color when mouse entering the element
SCATTERMouseEnterCircleStrokeWidth
                 Circle stroke width when mouse entering the element
SCATTERMouseLeaveDisplay
                 Default False, show/not the tooltip when mouse mover leave a SCATTER point
SCATTERMouseLeaveColor
                 Color when mouse leaving the element
SCATTERMouseLeaveCircleSize
                 Circle size when mouse leaving the element
SCATTERMouseLeaveCircleOpacity
                 Circle opacity when mouse leaving the element
SCATTERMouseLeaveCircleStrokeColor
                 Circle stroke color when mouse leaving the element
SCATTERMouseLeaveCircleStrokeWidth
                 Circle stroke width when mouse leaving the element
SCATTERMouseMoveDisplay
                 Default False, show/not the tooltip when mouse move into a SCATTER point
SCATTERMouseMoveColor
                 Color when mouse moving in the element
SCATTERMouseMoveCircleSize
                 Circle size when mouse moving in the element
SCATTERMouseMoveCircleOpacity
                 Circle opacity when mouse moving in the element
SCATTERMouseMoveCircleStrokeColor
                 Circle stroke color when mouse moving in the element
SCATTERMouseMoveCircleStrokeWidth
                 Circle stroke width when mouse moving in the element
SCATTERMouseOutDisplay
                 Defalut False, hide/not tooltip when mouse is not hovering a SCATTER point
                 anymore
SCATTERMouseOutAnimationTime
                 Animation time when mouse moving out the element
```

```
SCATTERMouseOutColor
                Color when mouse moving out the element
SCATTERMouseOutCircleSize
                Circle size when mouse moving out the element
SCATTERMouseOutCircleOpacity
                Circle opacity when mouse moving out the element
SCATTERMouseOutCircleStrokeColor
                Circle stroke color when mouse moving out the element
SCATTERMouseOutCircleStrokeWidth
                Circle stroke width when mouse moving out the element
SCATTERMouseUpDisplay
                Default False, show/not the tooltip when mouse click up a SCATTER point
SCATTERMouseUpColor
                Color when mouse moving up the element
SCATTERMouseUpCircleSize
                Circle size when mouse moving up the element
SCATTERMouseUpCircleOpacity
                Circle opacity when mouse moving up the element
SCATTERMouseUpCircleStrokeColor
                Circle stroke color when mouse moving up the element
SCATTERMouseUpCircleStrokeWidth
                Circle stroke width when mouse moving up the element
SCATTERMouseOverDisplay
                Default False, show/not the tooltip when mouse hover on a SCATTER point
SCATTERMouseOverColor
                Color when mouse moving over the element
SCATTERMouseOverCircleSize
                Circle size when mouse moving over the element
SCATTERMouseOverCircleOpacity
                Circle opacity when mouse moving over the element
SCATTERMouseOverCircleStrokeColor
                Circle stroke color when mouse moving over the element
SCATTERMouseOverCircleStrokeWidth
                Circle stroke width when mouse moving over the element
SCATTERMouseOverTooltipsSetting
                Default "style1"
SCATTERMouseOverTooltipsHtml
                Default " "
SCATTERMouseOverTooltipsPosition
                Default "absolute"
SCATTERMouseOverTooltipsBackgroundColor
                Default "white"
SCATTERMouseOverTooltipsBorderStyle
                Default "solid"
SCATTERMouseOverTooltipsBorderWidth
                Default 0
SCATTERMouseOverTooltipsPadding
                Default "3px"
```

```
SCATTERMouseOverTooltipsBorderRadius
                 Default "3px"
SCATTERMouseOverTooltipsOpacity
                 Default 0.8
ARCxlink Default False, add/not xlink for ARC module
ARCMouseEvent Default True, open/not open mouse event of ARC module
ARCMouseClickDisplay
                 Default False, show/not the tooltip when mouse click on a ARC point
ARCMouseClickColor
                 Color when mouse clicking the element
ARCMouseClickArcOpacity
                 Arc opacity when mouse clicking the element
ARCMouseClickArcStrokeColor
                 Arc stroke color when mouse clicking the element
ARCMouseClickArcStrokeWidth
                 Arc stroke width when mouse clicking the element
ARCMouseClickTextFromData
                 Text column when mouse clicking the element
ARCMouseClickTextOpacity
                 Text opacity when mouse clicking the element
ARCMouseClickTextColor
                 Text color when mouse clicking the element
ARCMouseClickTextSize
                 Text size when mouse clicking the element
ARCMouseClickTextPostionX, ARCMouseClickTextPostionY
                 Text coordinates when mouse clicking the element
ARCMouseClickTextDrag
                 Whether text is draggable when mouse clicking the element
ARCMouseDownDisplay
                 Default False, show/not the tooltip when mouse click down a ARC point
ARCMouseDownColor
                 Color when mouse moving down the element
ARCMouseDownArcOpacity
                 Arc opacity when mouse moving down the element
ARCMouseDownArcStrokeColor
                 Arc stroke color when mouse moving down the element
ARCMouseDownArcStrokeWidth
                 Arc stroke width when mouse moving down the element
ARCMouseEnterDisplay
                 Default False, show/not the tooltip when mouse mover over a ARC point
ARCMouseEnterColor
                 Color when mouse entering the element
ARCMouseEnterArcOpacity
                 Arc opacity when mouse entering the element
ARCMouseEnterArcStrokeColor
                 Arc stroke color when mouse entering the element
ARCMouseEnterArcStrokeWidth
                 Arc stroke width when mouse entering the element
```

```
ARCMouseLeaveDisplay
                 Default False, show/not the tooltip when mouse mover leave a ARC point
ARCMouseLeaveColor
                 Color when mouse leaving the element
ARCMouseLeaveArcOpacity
                 Arc opacity when mouse leaving the element
ARCMouseLeaveArcStrokeColor
                 Arc stroke color when mouse leaving the element
ARCMouseLeaveArcStrokeWidth
                 Arc stroke width when mouse leaving the element
ARCMouseMoveDisplay
                 Default False, show/not the tooltip when mouse move into a ARC point
ARCMouseMoveColor
                 Color when mouse moving in the element
ARCMouseMoveArcOpacity
                 Arc opacity when mouse moving in the element
ARCMouseMoveArcStrokeColor
                 Arc stroke color when mouse moving in the element
ARCMouseMoveArcStrokeWidth
                 Arc stroke width when mouse moving in the element
ARCMouseOutDisplay
                 Defalut False, hide/not tooltip when mouse is not hovering a ARC point any-
                 more
ARCMouseOutAnimationTime
                 Animation time when mouse moving out the element
ARCMouseOutColor
                 Color when mouse moving out the element
ARCMouseOutArcOpacity
                 Arc opacity when mouse moving out the element
ARCMouseOutArcStrokeColor
                 Arc stroke color when mouse moving out the element
ARCMouseOutArcStrokeWidth
                 Arc stroke width when mouse moving out the element
ARCMouseUpDisplay
                 Default False, show/not the tooltip when mouse click up a ARC point
ARCMouseUpColor
                 Color when mouse moving up the element
ARCMouseUpArcOpacity
                 Arc opacity when mouse moving up the element
ARCMouseUpArcStrokeColor
                 Arc stroke color when mouse moving up the element
ARCMouseUpArcStrokeWidth
                 Arc stroke width when mouse moving up the element
ARCMouseOverDisplay
                 Default False, show/not the tooltip when mouse hover on a ARC point
ARCMouseOverColor
                 Color when mouse moving over the element
ARCMouseOverArcOpacity
                 Arc opacity when mouse moving over the element
```
ARCMouseOverArcStrokeColor Arc stroke color when mouse moving over the element ARCMouseOverArcStrokeWidth Arc stroke width when mouse moving over the element ARCMouseOverTooltipsSetting Default "style1" ARCMouseOverTooltipsHtml Default " " ARCMouseOverTooltipsPosition Default "absolute" ARCMouseOverTooltipsBackgroundColor Default "white" ARCMouseOverTooltipsBorderStyle Default "solid" ARCMouseOverTooltipsBorderWidth Default 0 ARCMouseOverTooltipsPadding Default "3px" ARCMouseOverTooltipsBorderRadius Default "3px" ARCMouseOverTooltipsOpacity Default 0.8 GENExlink Default False, add/not xlink for GENE module GENEMouseEvent Default True, open/not open mouse event of GENE module GENEMouseClickDisplay Default False, show/not the tooltip when mouse click on a GENE point GENEMouseClickColor Color when mouse clicking the element GENEMouseClickArcOpacity Arc opacity when mouse clicking the element GENEMouseClickArcStrokeColor Arc stroke color when mouse clicking the element GENEMouseClickArcStrokeWidth Arc stroke width when mouse clicking the element GENEMouseClickTextFromData Text column when mouse clicking the element GENEMouseClickTextOpacity Text opacity when mouse clicking the element GENEMouseClickTextColor Text color when mouse clicking the element GENEMouseClickTextSize Text size when mouse clicking the element GENEMouseClickTextPostionX, GENEMouseClickTextPostionY Text coordinates when mouse clicking the element GENEMouseClickTextDrag Whether text is draggable when mouse clicking the element GENEMouseDownDisplay Default False, show/not the tooltip when mouse click down a GENE point

```
GENEMouseDownColor
                 Color when mouse moving down the element
GENEMouseDownArcOpacity
                 Arc opacity when mouse moving down the element
GENEMouseDownArcStrokeColor
                 Arc stroke color when mouse moving down the element
GENEMouseDownArcStrokeWidth
                 Arc stroke width when mouse moving down the element
GENEMouseEnterDisplay
                 Default False, show/not the tooltip when mouse mover over a GENE point
GENEMouseEnterColor
                 Color when mouse entering the element
GENEMouseEnterArcOpacity
                 Arc opacity when mouse entering the element
GENEMouseEnterArcStrokeColor
                 Arc stroke color when mouse entering the element
GENEMouseEnterArcStrokeWidth
                 Arc stroke width when mouse entering the element
GENEMouseLeaveDisplay
                 Default False, show/not the tooltip when mouse mover leave a GENE point
GENEMouseLeaveColor
                 Color when mouse leaving the element
GENEMouseLeaveArcOpacity
                 Arc opacity when mouse leaving the element
GENEMouseLeaveArcStrokeColor
                 Arc stroke color when mouse leaving the element
GENEMouseLeaveArcStrokeWidth
                 Arc stroke width when mouse leaving the element
GENEMouseMoveDisplay
                 Default False, show/not the tooltip when mouse move into a GENE point
GENEMouseMoveColor
                 Color when mouse moving in the element
GENEMouseMoveArcOpacity
                 Arc opacity when mouse moving in the element
GENEMouseMoveArcStrokeColor
                 Arc stroke color when mouse moving in the element
GENEMouseMoveArcStrokeWidth
                 Arc stroke width when mouse moving in the element
GENEMouseOutDisplay
                 Defalut False, hide/not tooltip when mouse is not hovering a GENE point any-
                 more
GENEMouseOutAnimationTime
                 Animation time when mouse moving out the element
GENEMouseOutColor
                 Color when mouse moving out the element
GENEMouseOutArcOpacity
                 Arc opacity when mouse moving out the element
GENEMouseOutArcStrokeColor
                 Arc stroke color when mouse moving out the element
```

```
GENEMouseOutArcStrokeWidth
                 Arc stroke width when mouse moving out the element
GENEMouseUpDisplay
                 Default False, show/not the tooltip when mouse click up a GENE point
GENEMouseUpColor
                 Color when mouse moving up the element
GENEMouseUpArcOpacity
                 Arc opacity when mouse moving up the element
GENEMouseUpArcStrokeColor
                 Arc stroke color when mouse moving up the element
GENEMouseUpArcStrokeWidth
                 Arc stroke width when mouse moving up the element
GENEMouseOverDisplay
                 Default False, show/not the tooltip when mouse hover on a GENE point
GENEMouseOverColor
                 Color when mouse moving over the element
GENEMouseOverArcOpacity
                 Arc opacity when mouse moving over the element
GENEMouseOverArcStrokeColor
                 Arc stroke color when mouse moving over the element
GENEMouseOverArcStrokeWidth
                 Arc stroke width when mouse moving over the element
GENEMouseOverTooltipsSetting
                 Default "style1"
GENEMouseOverTooltipsHtml
                 Default " "
GENEMouseOverTooltipsPosition
                 Default "absolute"
GENEMouseOverTooltipsBackgroundColor
                 Default "white"
GENEMouseOverTooltipsBorderStyle
                 Default "solid"
GENEMouseOverTooltipsBorderWidth
                Default 0
GENEMouseOverTooltipsPadding
                 Default "3px"
GENEMouseOverTooltipsBorderRadius
                 Default "3px"
GENEMouseOverTooltipsOpacity
                 Default 0.8
LOLLIPOPxlink Default False, add/not xlink for LOLLIPOP module
LOLLIPOPMouseEvent
                 Default True, open/not open mouse event of LOLLIPOP module
LOLLIPOPMouseClickDisplay
                 Default False, show/not the tooltip when mouse click on a LOLLIPOP point
LOLLIPOPMouseClickColor
                 Color when mouse clicking
LOLLIPOPMouseClickCircleSize
                 Circle size when mouse clicking the element
```

```
LOLLIPOPMouseClickCircleOpacity
                 Circle opacity when mouse clicking the element
LOLLIPOPMouseClickCircleStrokeColor
                 Circle stroke color when mouse clicking the element
LOLLIPOPMouseClickCircleStrokeWidth
                 Circle stroke width when mouse clicking the element
LOLLIPOPMouseClickTextFromData
                 Text column when mouse clicking the element
LOLLIPOPMouseClickTextOpacity
                 Text opacity when mouse clicking the element
LOLLIPOPMouseClickTextColor
                 Text color when mouse clicking the element
LOLLIPOPMouseClickTextSize
                 Text size when mouse clicking the element
LOLLIPOPMouseClickTextPostionX, LOLLIPOPMouseClickTextPostionY
                 Text coordinates when mouse clicking the element
LOLLIPOPMouseClickTextDrag
                 Whether text is draggable when mouse clicking the element
LOLLIPOPMouseDownDisplay
                 Default False, show/not the tooltip when mouse click down a LOLLIPOP point
LOLLIPOPMouseDownColor
                 Color when mouse moving down the element
LOLLIPOPMouseDownCircleSize
                 Circle size when mouse moving down the element
LOLLIPOPMouseDownCircleOpacity
                 Circle opacity when mouse moving down the element
LOLLIPOPMouseDownCircleStrokeColor
                 Circle stroke color when mouse moving down the element
LOLLIPOPMouseDownCircleStrokeWidth
                 Circle stroke width when mouse moving down the element
LOLLIPOPMouseEnterDisplay
                 Default False, show/not the tooltip when mouse mover over a LOLLIPOP point
LOLLIPOPMouseEnterColor
                 Color when mouse entering the element
LOLLIPOPMouseEnterCircleSize
                 Circle size when mouse entering the element
LOLLIPOPMouseEnterCircleOpacity
                 Circle opacity when mouse entering the element
LOLLIPOPMouseEnterCircleStrokeColor
                 Circle stroke color when mouse entering the element
LOLLIPOPMouseEnterCircleStrokeWidth
                 Circle stroke width when mouse entering the element
LOLLIPOPMouseLeaveDisplay
                 Default False, show/not the tooltip when mouse mover leave a LOLLIPOP point
LOLLIPOPMouseLeaveColor
                 Color when mouse leaving the element
LOLLIPOPMouseLeaveCircleSize
                 Circle size when mouse leaving the element
```

```
LOLLIPOPMouseLeaveCircleOpacity
                 Circle opacity when mouse leaving the element
LOLLIPOPMouseLeaveCircleStrokeColor
                 Circle stroke color when mouse leaving the element
LOLLIPOPMouseLeaveCircleStrokeWidth
                 Circle stroke width when mouse leaving the element
LOLLIPOPMouseMoveDisplay
                 Default False, show/not the tooltip when mouse move into a LOLLIPOP point
LOLLIPOPMouseMoveColor
                 Color when mouse moving in the element
LOLLIPOPMouseMoveCircleSize
                 Circle size when mouse moving in the element
LOLLIPOPMouseMoveCircleOpacity
                 Circle opacity when mouse moving in the element
LOLLIPOPMouseMoveCircleStrokeColor
                 Circle stroke color when mouse moving in the element
LOLLIPOPMouseMoveCircleStrokeWidth
                 Circle stroke width when mouse moving in the element
LOLLIPOPMouseOutDisplay
                 Defalut False, hide/not tooltip when mouse is not hovering a LOLLIPOP point
                 anymore
LOLLIPOPMouseOutAnimationTime
                 Animation time when mouse moving out the element
LOLLIPOPMouseOutColor
                 Color when mouse moving out the element
LOLLIPOPMouseOutCircleSize
                 Circle size when mouse moving out the element
LOLLIPOPMouseOutCircleOpacity
                 Circle opacity when mouse moving out the element
LOLLIPOPMouseOutCircleStrokeColor
                 Circle stroke color when mouse moving out the element
LOLLIPOPMouseOutCircleStrokeWidth
                 Circle stroke width when mouse moving out the element
LOLLIPOPMouseUpDisplay
                 Default False, show/not the tooltip when mouse click up a LOLLIPOP point
LOLLIPOPMouseUpColor
                 Color when mouse moving up the element
LOLLIPOPMouseUpCircleSize
                 Circle size when mouse moving up the element
LOLLIPOPMouseUpCircleOpacity
                 Circle opacity when mouse moving up the element
LOLLIPOPMouseUpCircleStrokeColor
                 Circle stroke color when mouse moving up the element
LOLLIPOPMouseUpCircleStrokeWidth
                 Circle stroke width when mouse moving up the element
LOLLIPOPMouseOverDisplay
```
Default False, show/not the tooltip when mouse hover on a LOLLIPOP point

CircosArc 51

```
LOLLIPOPMouseOverColor
                Color when mouse moving over the element
LOLLIPOPMouseOverCircleSize
                Circle size when mouse moving over the element
LOLLIPOPMouseOverCircleOpacity
                Circle opacity when mouse moving over the element
LOLLIPOPMouseOverCircleStrokeColor
                Circle stroke color when mouse moving over the element
LOLLIPOPMouseOverCircleStrokeWidth
                Circle stroke width when mouse moving over the element
LOLLIPOPMouseOverTooltipsSetting
                Default "style1"
LOLLIPOPMouseOverTooltipsHtml
                Default " "
LOLLIPOPMouseOverTooltipsPosition
                Default "absolute"
LOLLIPOPMouseOverTooltipsBackgroundColor
                Default "white"
LOLLIPOPMouseOverTooltipsBorderStyle
                Default "solid"
LOLLIPOPMouseOverTooltipsBorderWidth
                Default 0
LOLLIPOPMouseOverTooltipsPadding
                Default "3px"
LOLLIPOPMouseOverTooltipsBorderRadius
                Default "3px"
LOLLIPOPMouseOverTooltipsOpacity
                Default 0.8
elementId the name of the HTML id to be used to contain the visualization
... Ignored
```
# Value

The main figure for interacCircos with all tracks

# Examples

Circos(genome = "hg19")

CircosArc *ARC module*

### Description

Create the CNV plot without value, Gene domain, Chromosome band

# Usage

```
CircosArc(
  modulename,
  compareGroup = 1,
  outerRadius = 150,
  innerRadius = 130,
  opacity = 1,animationDisplay = FALSE,
  animationTime = 2000,
  animationDelay = 20,
  animationType = "bounce",
  data,
  ...
\lambda
```
# Arguments

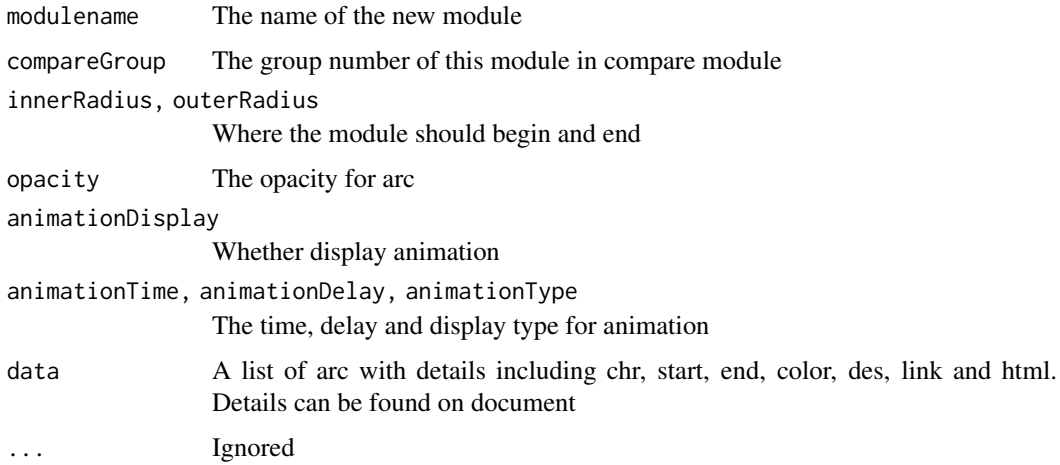

## Value

The module tracks for arc modules

# Examples

```
arcData<-arcExample
Circos(CircosArc('Arc01', outerRadius = 212, innerRadius = 224, data=arcData),
 genome=list("EGFR"=1211),outerRadius = 220,genomeFillColor = c("grey"))
```
CircosAuxLine *AUXILIARYLINE module*

### Description

A auxiliary line for better explaination of the visualization

## CircosAuxLine 53

# Usage

```
CircosAuxLine(
  modulename,
  startX = 20,
  startY = 20,
  endX = 120,
  endY = 120,
  color = "red",width = 0.5,
  type = "straight",
  controlPointX = 0,
  controlPointY = 0,
  lineType = "solid",
  dashArray = 3,
  marker = TRUE,
  markerType = "circle",
  markerColor = "blue",
  markerHeight = 5,
  markerWidth = 5,
  markerPosition = 2,
  animationDisplay = FALSE,
  animationTime = 50,
  animationDelay = 1000,
  animationType = "linear",
  ...
\lambda
```
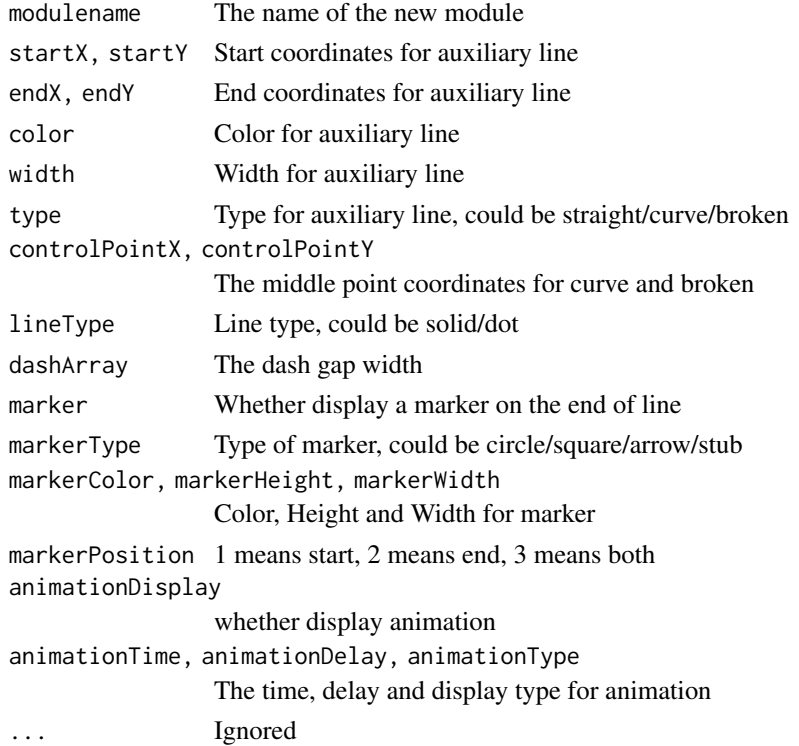

The module tracks for auxliary line modules

#### Examples

```
Circos(CircosAuxLine('AuxLine01'))
```
CircosBackground *BACKGROUND module*

### Description

Background for better display of other modules

# Usage

```
CircosBackground(
  modulename,
  compareGroup = 1,
  fillColors = "#EEEEFF",
  borderColors = "#000000",
  axisShow = FALSE,
  axisColor = "#000",axisOpacity = 0.5,
  axisNum = 4,
  axisWidth = 0.3,
  maxRadius = 190,
  minRadius = 105,
  borderSize = 0.3,
  animationDisplay = FALSE,
  animationTime = 2000,
  animationDelay = 20,
  animationType = "bounce",
  ...
)
```
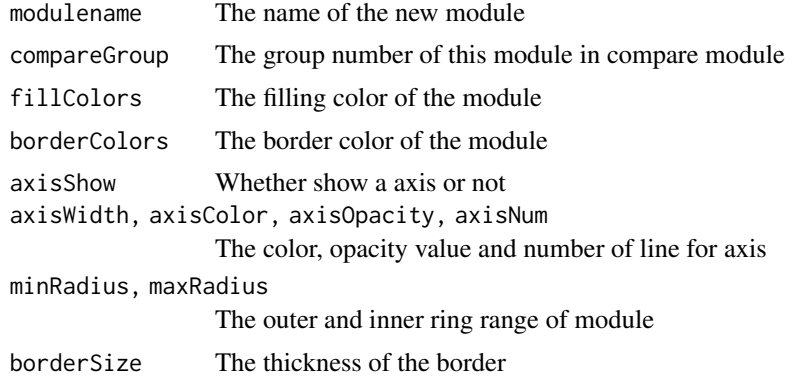

#### CircosBubble 55

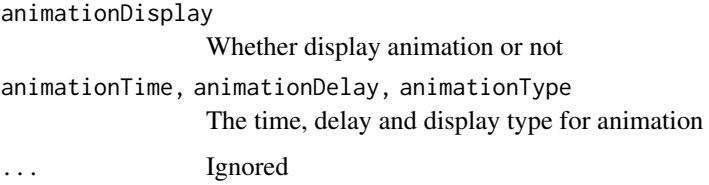

## Value

The module tracks for background modules.

#### Examples

```
Circos(CircosBackground('bg01', fillColors="#FFEEEE", borderSize = 1))
```
CircosBubble *BUBBLE module*

## Description

Create a bubble plot

## Usage

```
CircosBubble(
  modulename,
  compareGroup = 1,
  maxRadius = 200,
  minRadius = 50,
  blockStroke = TRUE,
  blockStrokeColor = "black",
  blockStrokeWidth = 1,
  blockFill = FALSE,
  blockFillColor = "white",
  bubbleMaxSize = 5,
  bubbleMinSize = 2,
  minColor = "red",
  maxColor = "green",
  ValueAxisManualScale = FALSE,
  ValueAxisMaxScale = 10,
  ValueAxisMinScale = 0,
  totalLayer = 1,
  animationDisplay = FALSE,
  animationTime = 2000,
  animationDelay = 20,
  animationType = "bounce",
  data,
  ...
\mathcal{L}
```
## Arguments

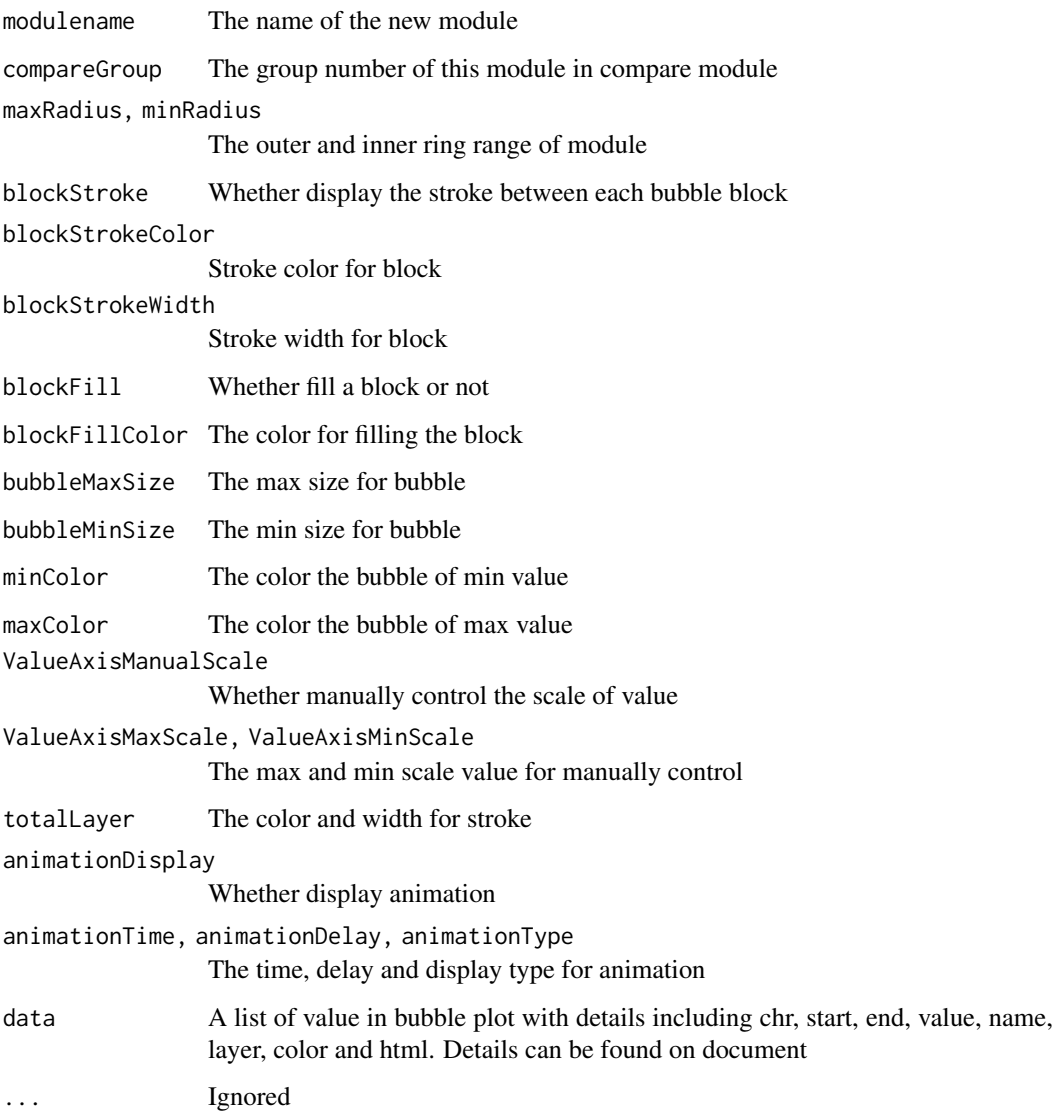

### Value

The module tracks for bubble modules

# Examples

```
bubbleData<-bubbleExample
Circos(CircosBubble('Bubble01', maxRadius = 230, minRadius = 170, data=bubbleData,
blockStroke = TRUE, bubbleMaxSize =10, bubbleMinSize = 2, maxColor = "red", minColor = "yellow",
totalLayer =3, animationDisplay = TRUE, animationType="linear"),
genome = list("2L"=23011544,"2R"=21146708,"3L"=24543557,"3R"= 27905053,"X"=22422827,"4"=1351857),
BUBBLEMouseOverDisplay =TRUE,innerRadius = 236)
```
# Description

Create a chord module using a data matrix

## Usage

```
CircosChord(
  modulename,
  innerRadius = 237,
  outerRadius = 238,
  fillOpacity = 0.67,
  fillStrokeWidth = 1,
  padding = 0.06,
  autoFillColor = TRUE,
  fillColor = c("#B8B8B8"),
  fillStrokeColor = c("black"),
  outerARC = TRUE,
  outerARCAutoColor = TRUE,
  outerARCColor = c("red"),
  outerARCStrokeColor = c("black"),
  outerARCText = TRUE,
  data,
  ...
)
```
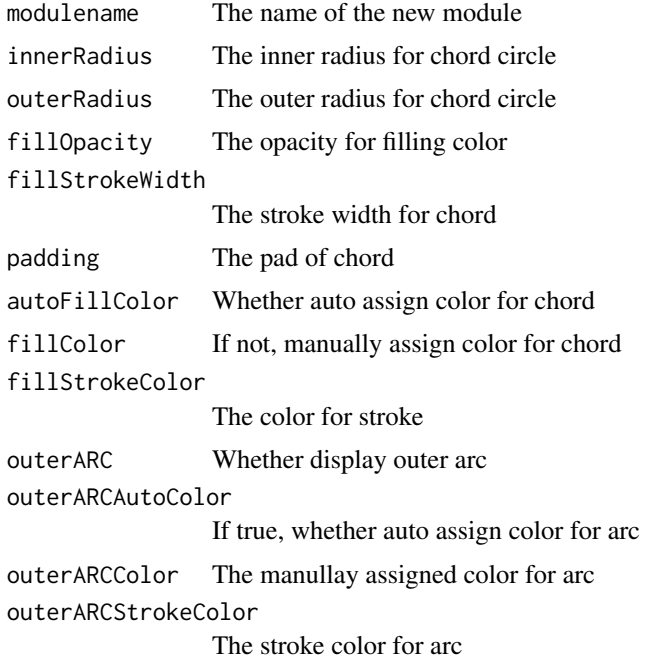

58 CircosChord.p

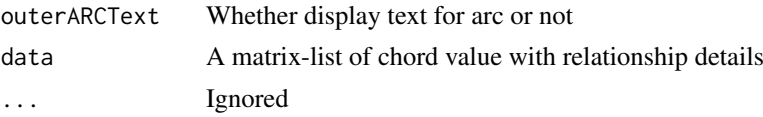

# Value

The module tracks for chord modules of NG-Circos

# Examples

chordData<-chordExample

```
Circos(CircosChord('CHORD', data = chordData,innerRadius= 210,outerRadius= 211,fillOpacity=0.67,
strokeColor="black",strokeWidth= "1px",outerARCText=FALSE),genome=list("C.CK" = 189.51,"C.NPK"=188,
"GC.CK"=186.11, "GC.NPK"=191.51,"Alphaproteobacteria"=70.16,"Betaproteobacteria"=23.51,
"Gammaproteobacteria"=25.51, "Deltaproteobacteria"=23.28,"Acidobacteria"=53.62,
"Actinobacteria"=72.33, "Bacteroidetes"=22.41, "Chloroflexi"=15.08,"Firmicutes"=10.72,
"Gemmatimonadetes"=26.37, "Planctomycetes"=19.26,"Thaumarchaeota"=6.15, "Verrucomicrobia"=8.3,
"Ascomycota"=159.41, "Basidiomycota"=79.73,"Zygomycota"=139.29 ),outerRadius = 217,
genomeLabelDisplay = FALSE)
```
CircosChord.p *CHORD module of circosJS*

## Description

Create a chord module using a data path. chord.p meaens chord plot based on path

### Usage

```
CircosChord.p(
  modulename,
  radius = 216,
  opacity = 0.67,color = "#B8B8B8",
  data,
  ...
)
```
## Arguments

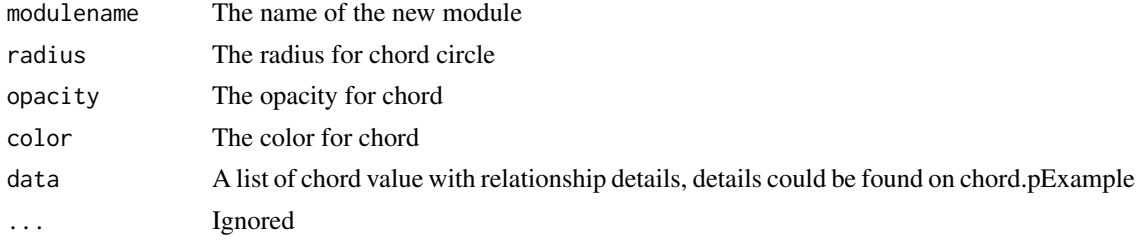

# Value

The module tracks for chord modules of circosJS

#### CircosCnv 59

# Examples

chord.pData<-chord.pExample Circos()

CircosCnv *CNV module*

# Description

Create a copy number variance module

#### Usage

```
CircosCnv(
  modulename,
  compareGroup = 1,
  maxRadius = 200,
  minRadius = 190,width = 10,
  color = "#CAE1FF",
  ValueAxisManualScale = FALSE,
  ValueAxisMaxScale = 10,
  ValueAxisMinScale = 0,
  strokeColor = "black",
  strokeWidth = 1,
  opacity = 1,
  animationDisplay = FALSE,
  animationTime = 2000,
  animationDelay = 50,
  animationType = "bounce",
  data,
  ...
)
```
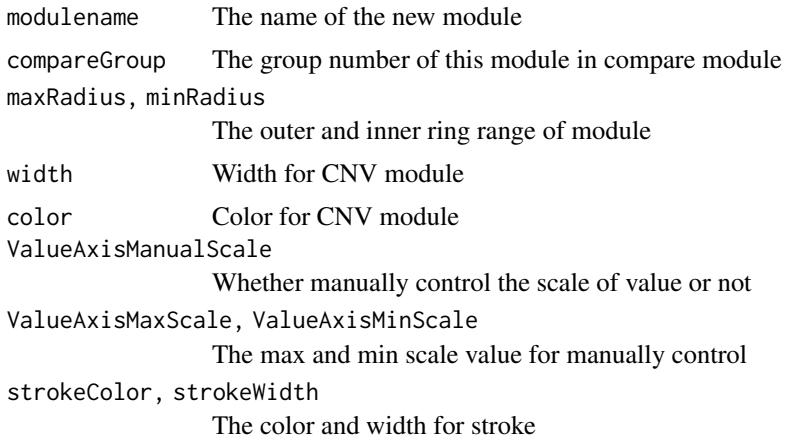

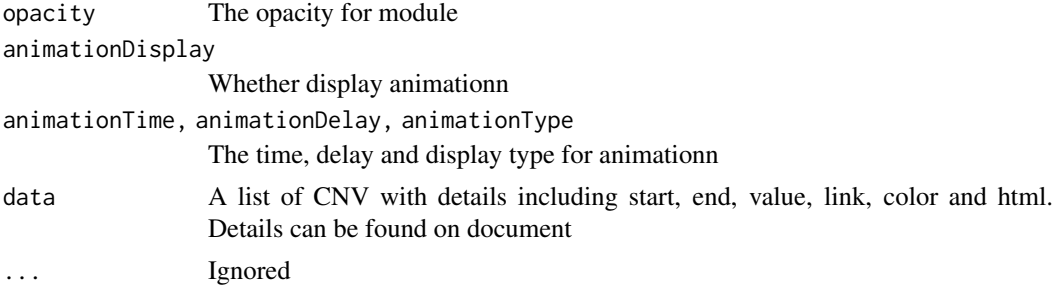

# Value

The module tracks for cnv modules

#### Examples

```
cnvData<-cnvExample
Circos(CircosCnv('Cnv01',maxRadius =175, minRadius =116, data =cnvData,width=2,color = "#4876FF")+
CircosBackground("bg01", minRadius = 116, maxRadius = 175, fillColors = "#F2F2F2", axisShow = TRUE),
CNVMouseOverDisplay = TRUE)
```
CircosGene *GENE module*

### Description

Create a number of genes with different functional region

#### Usage

```
CircosGene(
 modulename,
 compareGroup = 1,
 outerRadius = 180,
  innerRadius = 150,
 pathColor = "black",
 pathWidth = 1,arrow = TRUE,arrowGap = 2,
 arrowColor = "blue",
 arrowsize = 5,
 cdsColor = "#1e77b3",
 cdsStrokeColor = "black",
 cdsStrokeWidth = 1,
 utrWidth = -5,
 utrColor = "blue",
 utrStrokeColor = "blue",
 utrStrokeWidth = 1,
  animationDisplay = FALSE,
  animationTime = 2000,
  animationDelay = 20,
```

```
animationType = "bounce",
data,
...
```
# Arguments

)

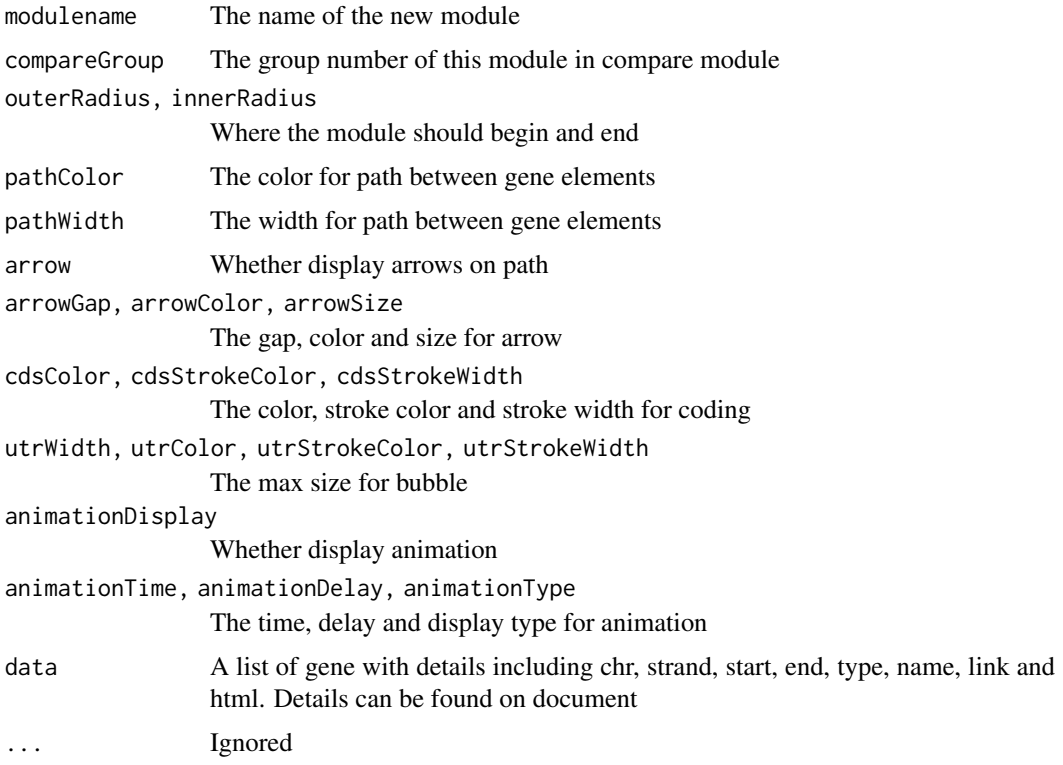

# Value

The module tracks for gene modules

## Examples

```
geneData<-geneExample
Circos(CircosGene('Gene01', outerRadius = 195, innerRadius = 180, data=geneData,arrowGap = 10,
arrowColor = "black",arrowSize = "12px",cdsColor = "#1e77b3",cdsStrokeColor = "#1e77b3",
cdsStrokeWidth= 5, utrWidth= -2,utrColor= "#fe7f0e",utrStrokeColor= "#fe7f0e",
 animationDisplay = TRUE),genome =list("EGFR"=1000), outerRadius = 220)
```
CircosHeatmap *HEATMAP module*

#### Description

Create a heatmap plot

# Usage

```
CircosHeatmap(
  modulename,
  compareGroup = 1,
  maxRadius = 180,
  minRadius = 100,
  minColor = "red",
  maxColor = "green",
  ValueAxisManualScale = FALSE,
  ValueAxisMaxScale = 10,
  ValueAxisMinScale = 0,
  totalLayer = 1,
  animationDisplay = FALSE,
  animationDirection = "O2I",
  animationColorDirection = "L2C",
  animationTime = 2000,
  animationDelay = 20,
  animationType = "bounce",
  data,
  ...
\mathcal{L}
```
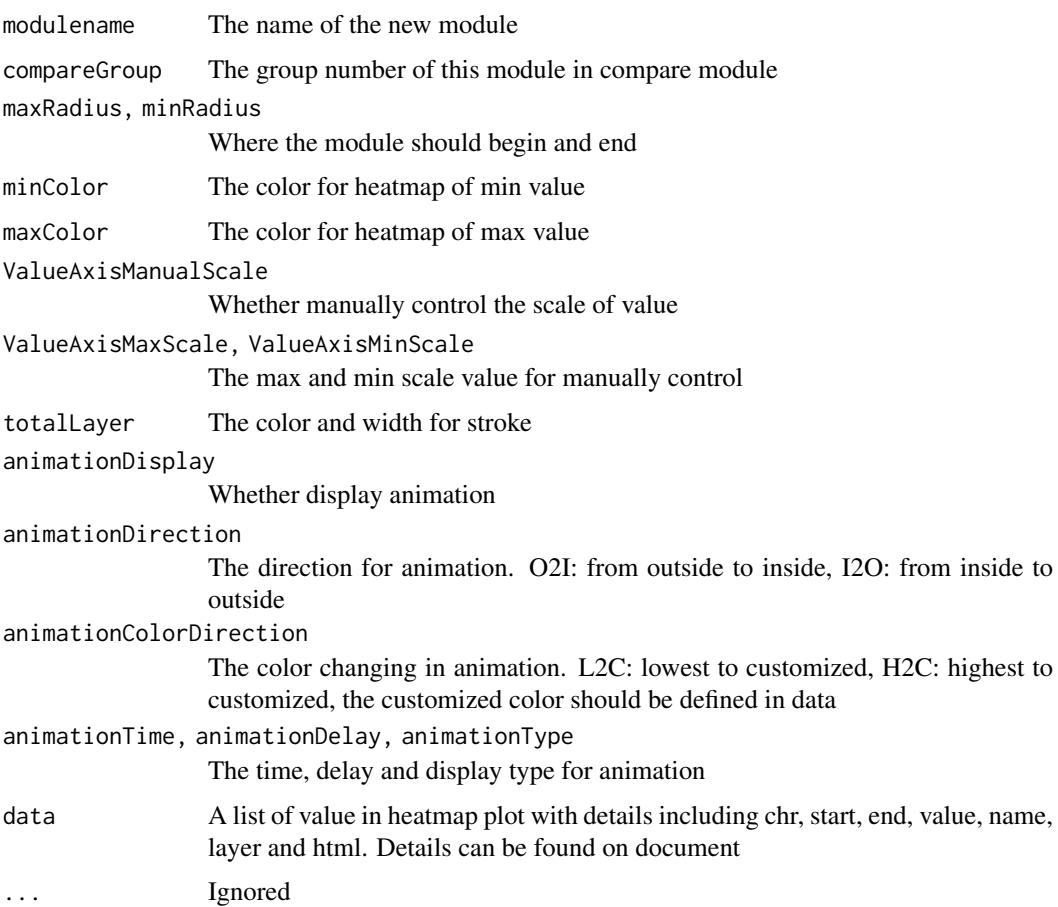

#### CircosHistogram 63

# Value

The module tracks for heatmap modules.

### Examples

```
heatmapData<-heatmapExample
Circos(CircosHeatmap('Heatmap01', maxRadius= 180, minRadius = 100, data=heatmapData,totalLayer = 3),
genome = list("2L"=23011544,"2R"=21146708,"3L"=24543557,"3R"=27905053,"4"=1351857,"X"=22422827),
HEATMAPMouseEvent = TRUE,HEATMAPMouseOverDisplay = TRUE)
```
CircosHistogram *HISTOGRAM module*

# Description

Create a multi-layer histogram plot

### Usage

```
CircosHistogram(
  modulename,
  compareGroup = 1,
  maxRadius = 108,
  minRadius = 95,
  ValueAxisManualScale = FALSE,
  ValueAxisMaxScale = 10,
  ValueAxisMinScale = 0,
  fillColor = "red",
  animationDisplay = FALSE,
  animationTime = 2000,
  animationDelay = 20,
  data,
  ...
)
```

```
modulename The name of the new module
compareGroup The group number of this module in compare module
maxRadius, minRadius
                Where the module should begin and end
ValueAxisManualScale
                Whether manually control the scale of value
ValueAxisMaxScale, ValueAxisMinScale
                The max and min scale value for manually control
fillColor The color for histgram
animationDisplay
                Whether display animation
```
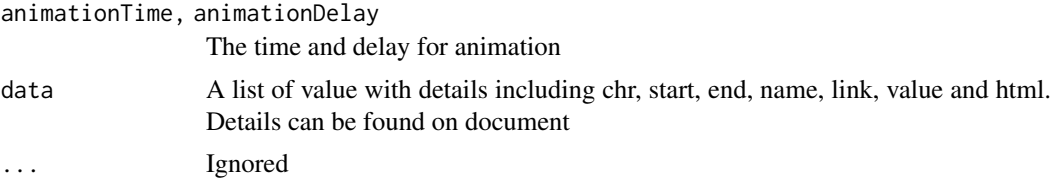

# Value

The module tracks for histogram modules

# Examples

```
histogramData<-histogramExample
Circos(CircosHistogram('HISTOGRAM01', data = histogramData,fillColor= "#ff7f0e",maxRadius = 210,
minRadius = 175),genome=list("2L"=23011544,"2R"=21146708,"3L"=24543557,"3R"= 27905053,
"X"=22422827,"4"=1351857),
outerRadius = 220)
```
CircosLegend *LEGEND module*

## Description

Simple legend annotation displayed in the visualization

# Usage

```
CircosLegend(
  modulename,
  x = 20,
 y = 20,
  title = "legend",
  size = 6,
  weight = "normal",
  GapBetweenGraphicText = 5,
  GapBetweenLines = 20,
  data,
  ...
\lambda
```
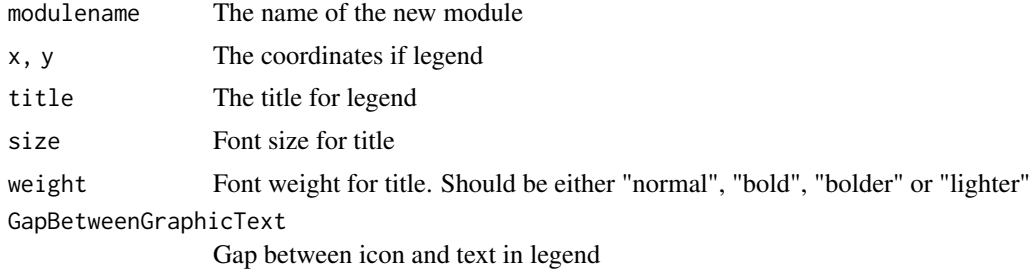

#### CircosLine 65

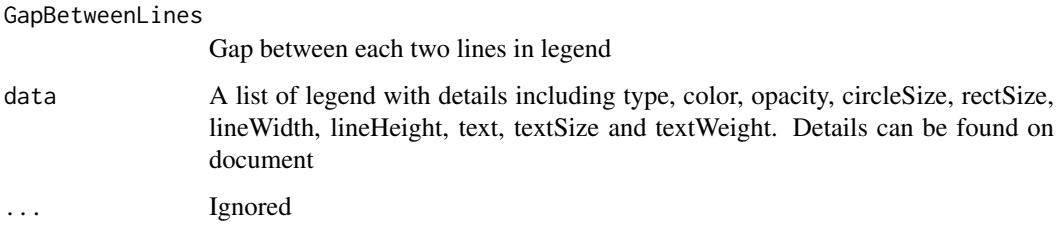

# Value

The module tracks for legend modules.

## Examples

```
legend1 <- list(type= "circle", color="#1E77B4",opacity="1.0",circleSize="8",text= "C.CK",
textSize= "14",textWeight="normal")
legend2 <- list(type= "circle", color="#AEC7E8",opacity="1.0",circleSize="8",text= "C.NPK",
textSize= "14",textWeight="normal")
Circos(CircosLegend('legend01', title = "legend",data=list(legend1,legend2),size = 20))
```
CircosLine *LINE module*

#### Description

Create a multi-layer line plot

# Usage

```
CircosLine(
  modulename,
  compareGroup = 1,
  maxRadius = 108,
  minRadius = 95.ValueAxisManualScale = FALSE,
  ValueAxisMaxScale = 10,
  ValueAxisMinScale = 0,
  color = "red",
  width = 2,
  type = "cardinal",
  animationDisplay = FALSE,
  animationDirection = "S2E",
  animationTime = 2000,
  animationDelay = 20,
  animationType = "bounce",
  data,
   ...
)
```
## Arguments

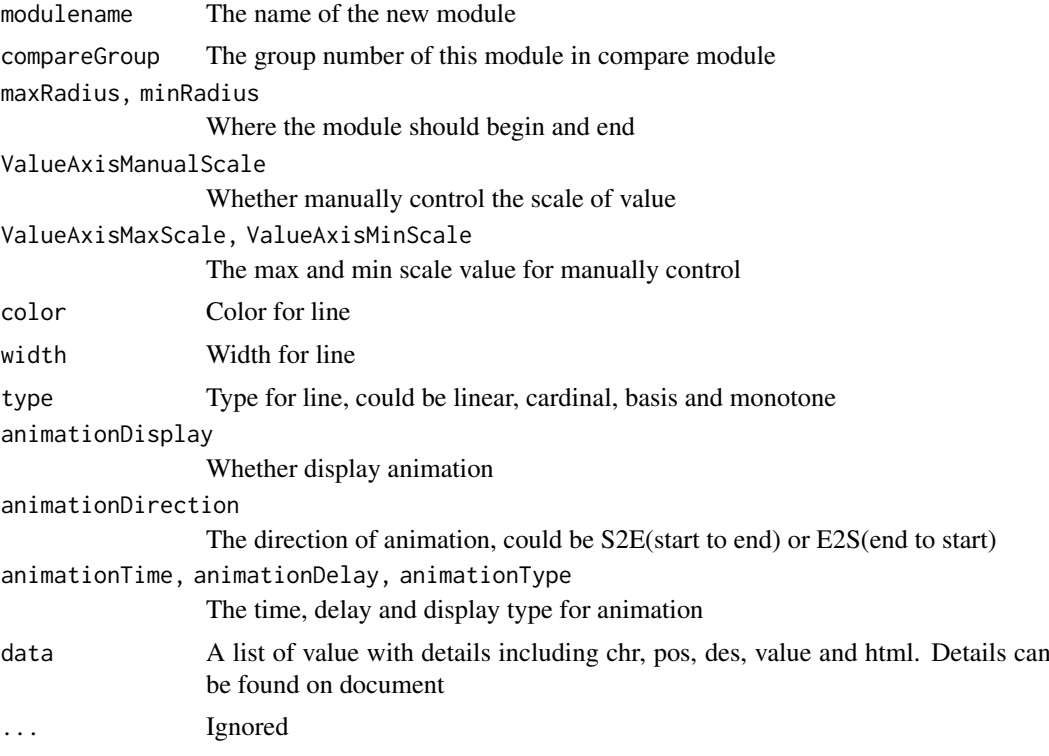

#### Value

The module tracks for line modules

# Examples

```
lineData<-lineExample
Circos(CircosLine('LINE01', data = lineData,maxRadius=200,minRadius=150,color= "#ff0031")+
CircosBackground('BG01',minRadius = 205,maxRadius = 150))
```
CircosLink *LINK module*

# Description

Create a link of two specific region in genome

## Usage

```
CircosLink(
  modulename,
  compareGroup = 1,
  radius = 108,
  fillColor = "red",
  width = 3,
```
# CircosLink 67

```
type = "Q",displayLinkAxis = TRUE,
  axisColor = "#B8B8B8",
  axisWidth = 0.5,
  axisPad = 3,displayLinkLabel = TRUE,
  labelColor = "red",
  labelSize = 13,
  labelPad = 8,animationDisplay = FALSE,
  animationDirection = "1to2",
  animationTime = 2000,
  animationDelay = 20,
  animationType = "bounce",
  data,
 ...
)
```
# Arguments

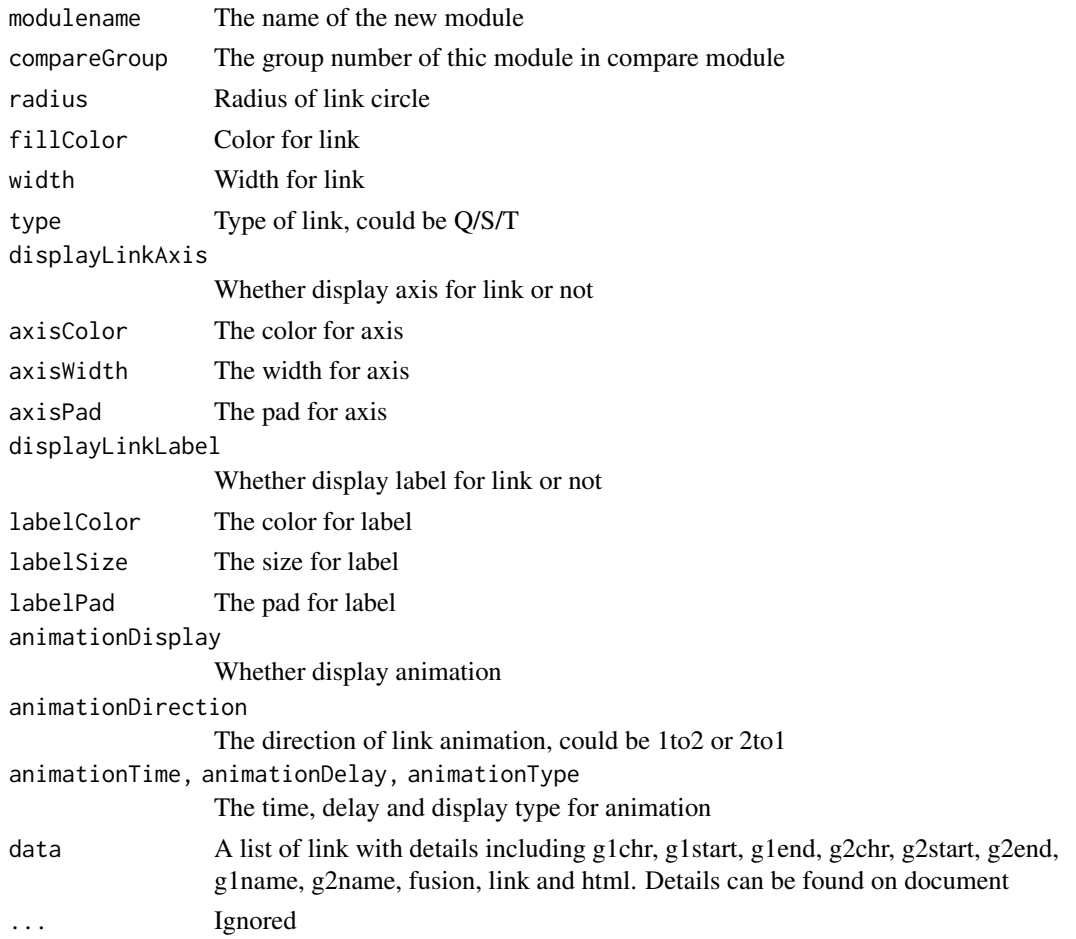

# Value

The module tracks for link modules

# Examples

```
linkData<-linkExample
Circos(CircosLink('LINK', data = linkData,LinkRadius= 140,fillColor= "#9e9ac6",width= 2,
axisPad= 3,labelPad=8,animationDisplay=TRUE,animationDirection="1to2", animationType= "linear" ))
```
CircosLollipop *LOLLIPOP module*

### Description

Create a lollipop plot

### Usage

```
CircosLollipop(
  modulename,
  compareGroup = 1,
  fillColor = "#9400D3",
  secondColor = "#FFFFFF",
  pointType = "circle",
  circleSize = 2,
  diamondWidth = 10,
  diamondHeight = 5,
  rectWidth = 2,
  rectHeight = 2,
  stroke = TRUE,
  strokeColor = "#000000",
  strokeWidth = 0.5,
  lineAutoHeight = TRUE,
  lineAutoMaximumHeightZoomRate = 1,
  lineHeightRate = 0.75,
  lineWidth = 2,
  lineColor = "#000000",
  realStart = 0,
  ValueAxisManualScale = FALSE,
  ValueAxisMaxScale = 10,
  ValueAxisMinScale = 0,
  animationDisplay = FALSE,
  animationTime = 2000,
  animationDelay = 20,
  animationType = "bounce",
  data,
  ...
```
)

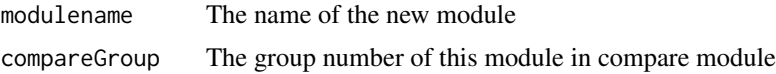

## CircosLollipop 69

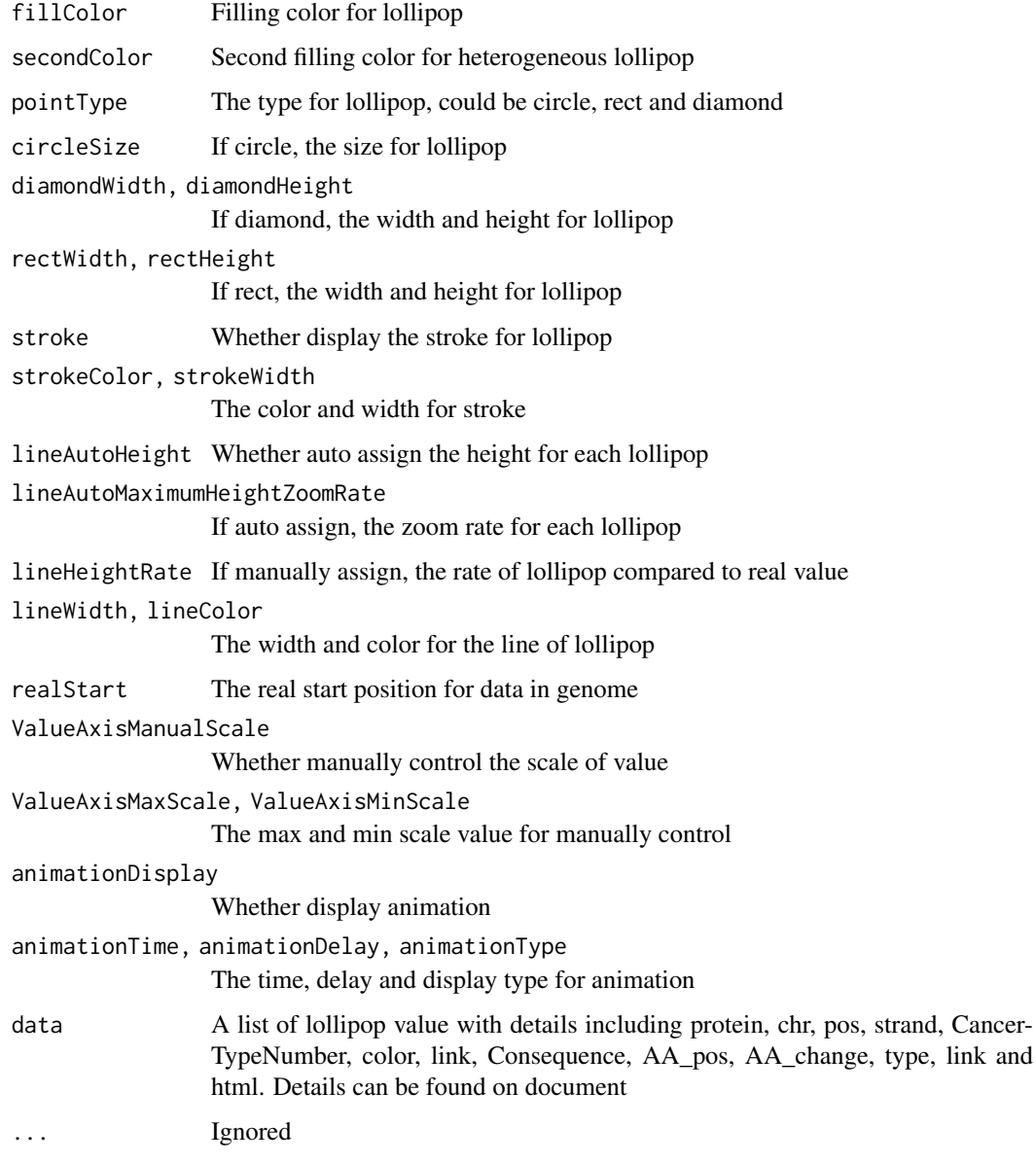

# Value

The module tracks for lollipop modules.

# Examples

```
lollipopData<-lollipopExample
arcData<-arcExample
Circos(CircosLollipop('Lollipop01', data=lollipopData, fillColor="#9400D3",
circleSize= 6, strokeColor= "#999999", strokeWidth= "1px", animationDisplay=TRUE, lineWidth= 2,
realStart= 101219350)+CircosArc('Arc01', outerRadius = 212, innerRadius = 224, data=arcData),
 genome=list("EGFR"=1211),outerRadius = 220,genomeFillColor = c("grey"))
```
CircosModuleList *Create a list of modules*

### Description

This allows the use of the '+' and '-' operator on these lists

# Usage

```
CircosModuleList()
## S3 method for class 'CircosModuleList'
x + \ldots## S3 method for class 'CircosModuleList'
x - \ldots
```
### Arguments

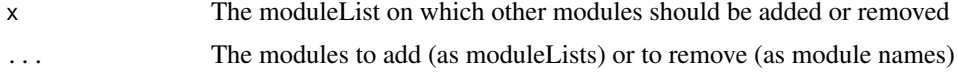

#### Value

The list of all tracks of modules.

CircosScatter *SCATTER module*

## Description

Create a point plot

## Usage

```
CircosScatter(
  modulename,
  compareGroup = 1,
  radius = 140,
  innerCircleSize = 1,
  outerCircleSize = 5,
  innerCircleColor = "#F26223",
  outerCircleColor = "#F26223",
  innerPointType = "circle",
  outerPointType = "circle",
  innerrectWidth = 2,
  innerrectHeight = 2,
  outerrectWidth = 2,
  outerrectHeight = 2,
```
# CircosScatter 71

```
outerCircleOpacity = 1,
random_data = 0,
animationDisplay = FALSE,
animationInitialPositionX = 0,animationInitialPositionY = 0,animationTime = 2000,
animationDelay = 20,
animationType = "bounce",
data,
...
```
## Arguments

 $\lambda$ 

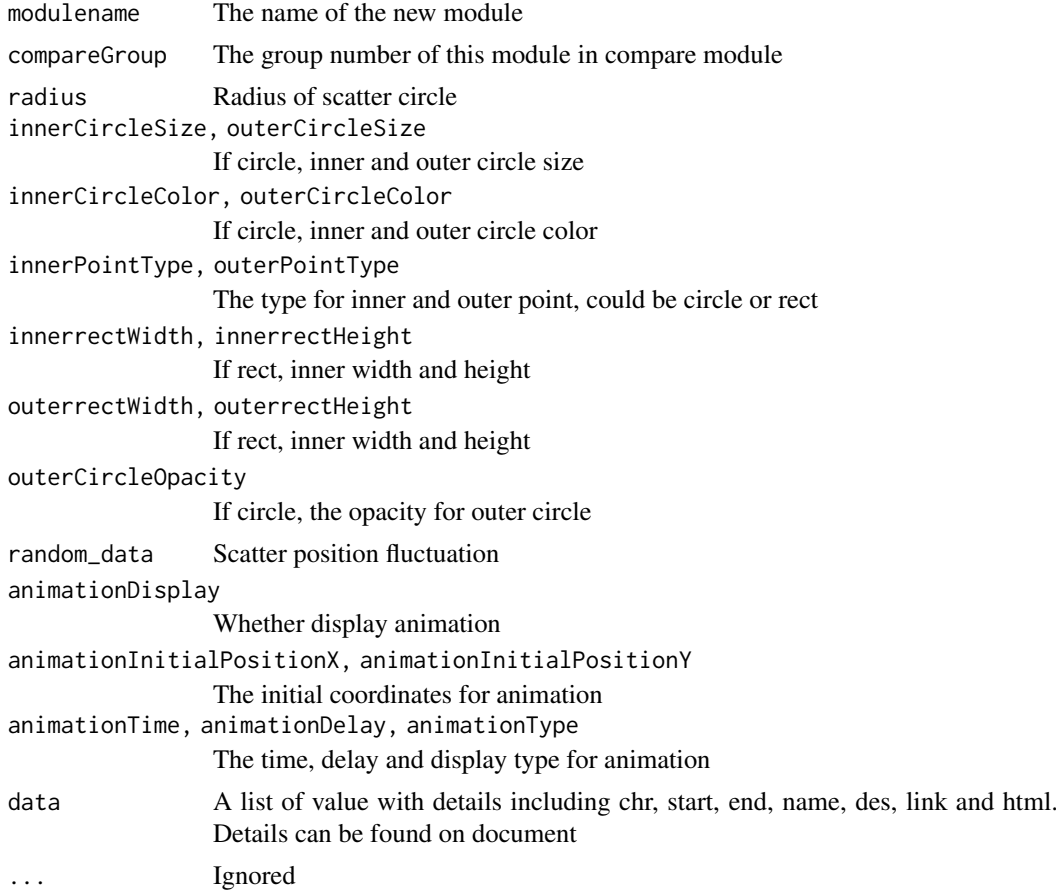

# Value

The module tracks for scatter modules

# Examples

```
scatterData<-scatterExample
Circos(CircosScatter('SCATTER01', data = scatterData,radius=180,innerCircleColor= "#3d6390",
outerCircleColor= "#99cafe",random_data= 40))
```
### Description

Create SNPs are defined by genomic coordinates and associated with a numerical value

# Usage

```
CircosSnp(
  modulename,
  compareGroup = 1,
  minRadius = 153,
  maxRadius = 205,
  fillColorType = "specific",
  fillColor = "#9400D3",
  fillr2Color = c("13#ff0031", "#ff0031", "#ff0031", "#ff0031", "#ff0031"),
  ValueAxisManualScale = FALSE,
  ValueAxisMaxScale = 10,
  ValueAxisMinScale = 0,
  pointType = "circle",
  circleSize = 2,
  rectWidth = 2,
  rectHeight = 2,
  animationDisplay = FALSE,
  animationInitialPositionX = 0,
  animationInitialPositionY = 0,
  animationTime = 2000,
  animationDelay = 20,
  animationType = "bounce",
  data,
  ...
\lambda
```
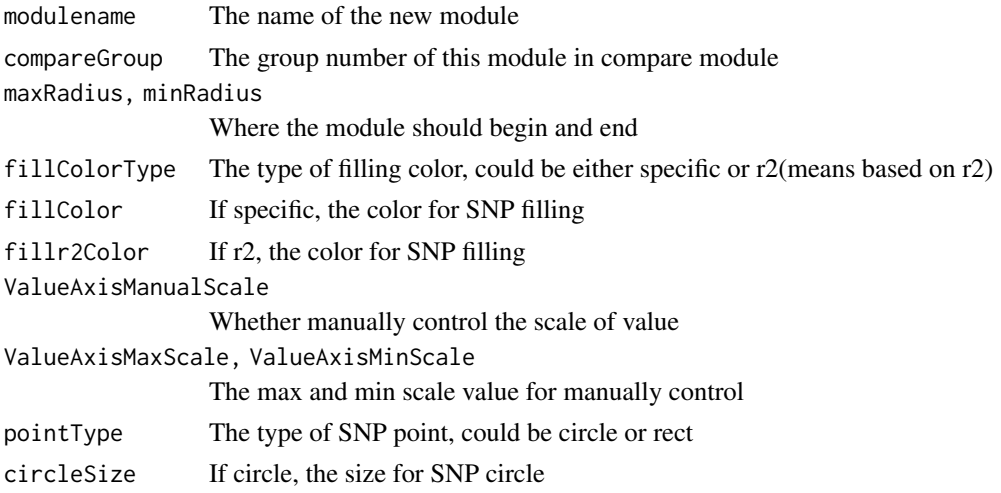
#### <span id="page-72-0"></span>CircosText 73

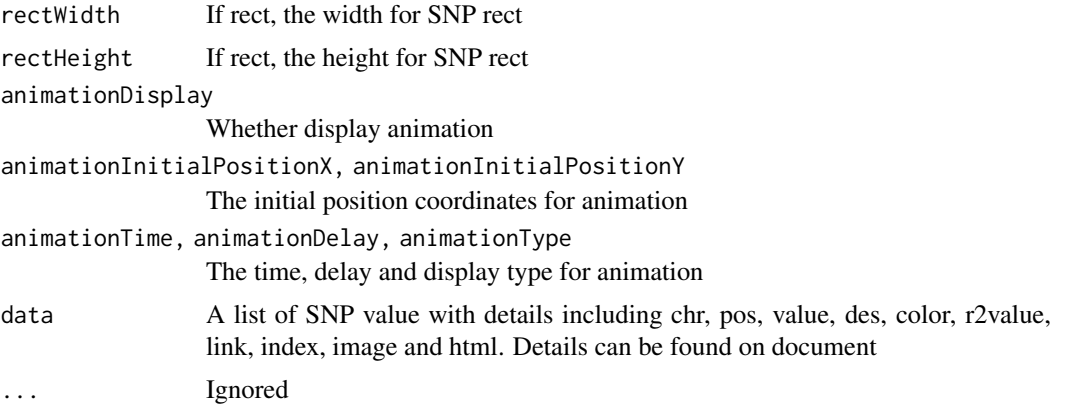

#### Value

The module tracks for snp modules

#### Examples

```
snpData<-snpExample
Circos(CircosSnp('SNP01', minRadius =150, maxRadius = 190, data = snpExample,fillColor= "#9ACD32",
   circleSize= 2, SNPAnimationDisplay=TRUE,SNPAnimationTime= 2000,SNPAnimationDelay= 0,
  SNPAnimationType= "linear") + CircosBackground('BG01',minRadius = 145, maxRadius = 200))
```
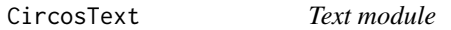

### Description

Text for better explaination of other modules

#### Usage

```
CircosText(
  modulename,
  text,
  x = 0,
  y = 0,
  size = "1.2em",
  weight = "bold",
  opacity = 1,
  color = "#000000",
  rotateRate = 0,
  animationDisplay = FALSE,
  animationInitialSize = 20,
  animationInitialWeight = "bold",
  animationInitialColor = "black",
  animationInitialOpacity = 1,
  animationInitialPositionX = 0,animationInitialPositionY = 0,
```

```
animationInitialRotate = 0,animationDelay = 50,
  animationTime = 1000,
  animationType = "linear",
  ...
)
```
# Arguments

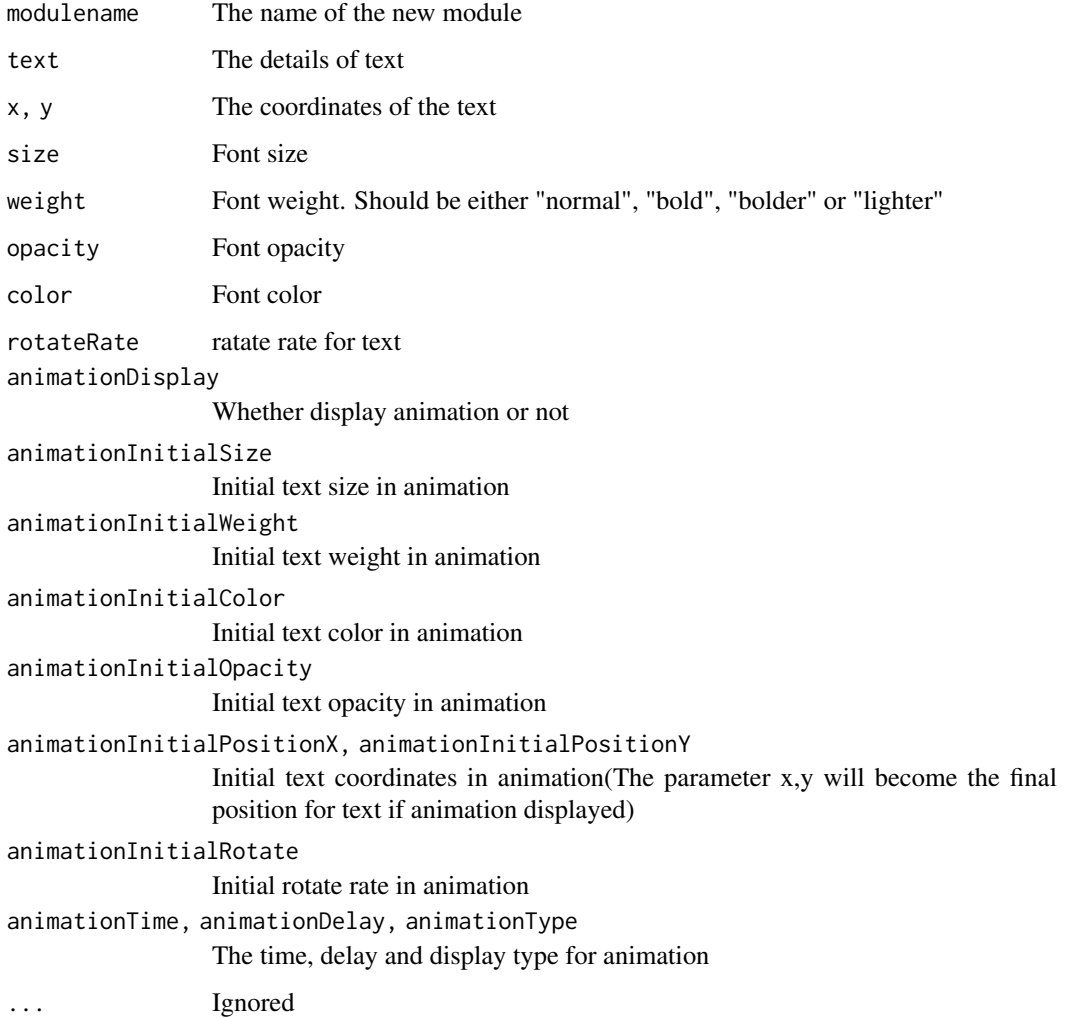

# Value

The module tracks for text modules.

# Examples

```
Circos(CircosText('text01', 'Annotation', color = '#DD2222', x = -40))
```
<span id="page-74-0"></span>

Create a multi-layer line plot

## Usage

```
CircosWig(
  modulename,
  compareGroup = 1,
  maxRadius = 108,
  minRadius = 95,
  direction = "out",ValueAxisManualScale = FALSE,
  ValueAxisMaxScale = 10,
  ValueAxisMinScale = 0,
  color = "red",
  opacity = 1,
  strokeColor = "black",
  strokeWidth = 1,
  strokeType = "cardinal",
  animationDisplay = FALSE,
  animationTime = 2000,
  animationDelay = 20,
  animationType = "bounce",
  data,
  ...
)
```
# Arguments

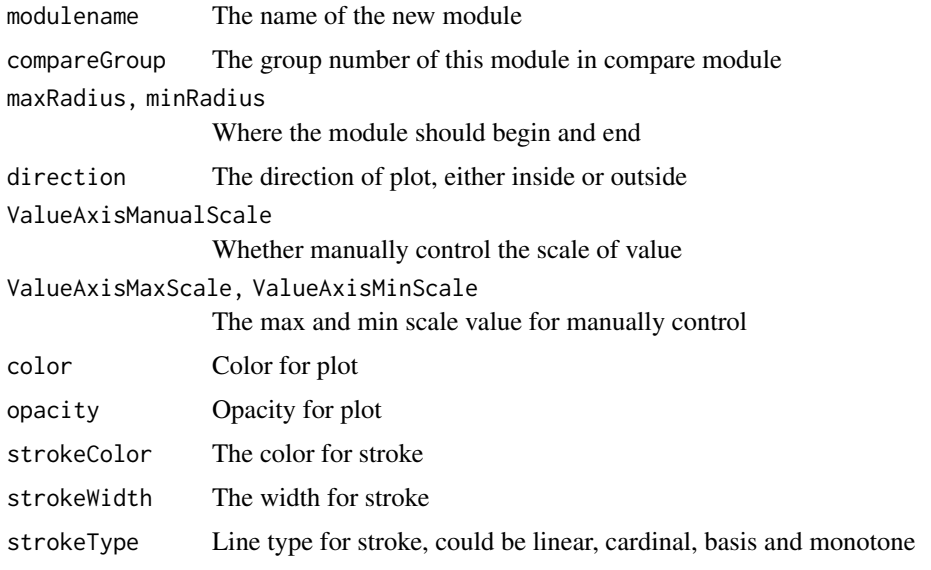

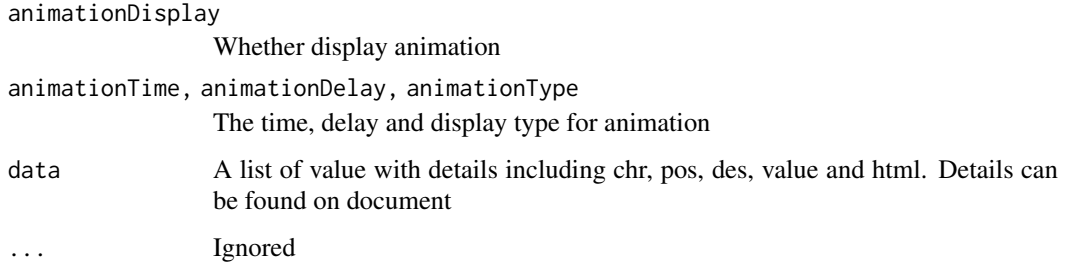

#### Value

The module tracks for wig modules

### Examples

```
wigData<-wigExample
Circos(CircosWig('WIG01', data = wigData, maxRadius= 200,minRadius= 150,strokeColor= "darkblue",
color= "lightblue",strokeType= "cardinal")+CircosBackground('BG01',minRadius = 205,maxRadius = 150)
,genome=list("chr8"=1000),outerRadius = 220)
```
cnvExample *Cnv module example data*

## Description

The data is in matrix with column names

## Usage

cnvExample

#### Format

A data frame with 7 columns:

- chr chromosome
- start start position
- end end position

value value

link hyperlink for cnv

color color

<span id="page-75-0"></span>

<span id="page-76-0"></span>

The data is in matrix with column names

## Usage

geneExample

#### Format

A data frame with 8 columns: chr chromosome strand strand, - or + start start position end end position type region type, gene or utr or cds name name for description link hyperlink for this region html The external html language

heatmapExample *Heatmap plot example data*

## Description

The data is in matrix with column names

#### Usage

heatmapExample

#### Format

A data frame with 7 columns:

chr chromosome

start start position

end end position

name name for description

value value

layer layer number

<span id="page-77-0"></span>

The ideogram for human hg19 reference including the color for each region

#### Usage

hg19\_ideogram

#### Format

A data frame with 4 columns:

chr chromosome

start start position

end end position

color color

histogramExample *Histogram plot example data*

## Description

The data is in matrix with column names

## Usage

histogramExample

#### Format

A data frame with 7 columns:

chr chromosome

start start position

end end position

name name for description

link hyperlink

value value

<span id="page-78-0"></span>

The data is in matrix with column names

# Usage

lineExample

## Format

A data frame with 5 columns: chr chromosome pos position des description value value html The external html language

linkExample *Link plot example data*

#### Description

The data is in matrix with column names

#### Usage

linkExample

#### Format

A data frame with 11 columns:

g1chr first chromosome

g1start first start position

g1end first end position

g2chr second chromosome

g2start second start position

g2end second end position g1name first name

g2name second name

fusion fusion name

link hyperlink for link line

<span id="page-79-0"></span>

The data is in matrix with column names

#### Usage

lollipopExample

## Format

A data frame with 12 columns: protein protein name chr chromosome pos position strand strand, - or + CancerTypeNumber Cancer type number color color link hyperlink Consequence consequence AA\_pos AA\_pos AA\_change AA\_change type type for mutation,Hetero or Homo html The external html language

scatterExample *Scatter plot example data*

# Description

The data is in matrix with column names

# Usage

scatterExample

### <span id="page-80-0"></span>snpExample 81

## Format

A data frame with 7 columns:

chr chromosome start start position end end position name name for scatter des description link hyperlink html The external html language

### snpExample *Snp plot example data*

## Description

The data is in matrix with column names

## Usage

snpExample

#### Format

A data frame with 10 columns:

chr chromosome

pos position

value value, such as p-value

des description

color color

r2value r2 value

link hyperlink for snp

index index for combination

image image for combination

<span id="page-81-0"></span>

The data is in matrix with column names

# Usage

wigExample

## Format

A data frame with 5 columns:

chr chromosome

pos position

des description

value value

# Index

∗ datasets arcExample, [2](#page-1-0) bubbleExample, [3](#page-2-0) chord.pExample, [3](#page-2-0) chordExample, [4](#page-3-0) cnvExample, [76](#page-75-0) geneExample, [77](#page-76-0) heatmapExample, [77](#page-76-0) hg19\_ideogram, [78](#page-77-0) histogramExample, [78](#page-77-0) lineExample, [79](#page-78-0) linkExample, [79](#page-78-0) lollipopExample, [80](#page-79-0) scatterExample, [80](#page-79-0) snpExample, [81](#page-80-0) wigExample, [82](#page-81-0) +.CircosModuleList *(*CircosModuleList*)*, [70](#page-69-0) -.CircosModuleList *(*CircosModuleList*)*, [70](#page-69-0) arcExample, [2](#page-1-0) bubbleExample, [3](#page-2-0) chord.pExample, [3](#page-2-0) chordExample, [4](#page-3-0) Circos, [5](#page-4-0) CircosArc, [51](#page-50-0) CircosAuxLine, [52](#page-51-0) CircosBackground, [54](#page-53-0) CircosBubble, [55](#page-54-0) CircosChord, [57](#page-56-0) CircosChord.p, [58](#page-57-0) CircosCnv, [59](#page-58-0) CircosGene, [60](#page-59-0) CircosHeatmap, [61](#page-60-0) CircosHistogram, [63](#page-62-0) CircosLegend, [64](#page-63-0) CircosLine, [65](#page-64-0) CircosLink, [66](#page-65-0) CircosLollipop, [68](#page-67-0) CircosModuleList, [70](#page-69-0) CircosScatter, [70](#page-69-0)

```
CircosSnp, 72
CircosText, 73
CircosWig, 75
cnvExample, 76
geneExample, 77
heatmapExample, 77
hg19_ideogram, 78
histogramExample, 78
lineExample, 79
linkExample, 79
lollipopExample, 80
scatterExample, 80
snpExample, 81
wigExample, 82
```